# **МІНІСТЕРСТВО ОСВІТИ І НАУКИ УКРАЇНИ ОДЕСЬКИЙ ДЕРЖАВНИЙ ЕКОЛОГІЧНИЙ УНІВЕРСИТЕТ**

# **ЗБІРНИК методичних вказівок для виконання практичних робіт з дисципліни**

«Оцінка техногенного навантаження на довкілля»

**для здобувачів ступеня «доктор філософії» зі спеціальності 101 «Екологія», ОНП «Екологічні аспекти природокористування» (галузь знань 10 – Природничі науки)**

tiv

#### **ЗБІРНИК**

методичних вказівок для виконання практичних робіт з дисципліни «Оцінка техногенного навантаження на довкілля» для здобувачів ступеня «доктор філософії» зі спеціальності 101 «Екологія», ОНП «Екологічні аспекти природокористування» (галузь знань 10 - Природничі науки)

## "Затверджено"

на засіданні групи забезпечення спеціальності 101 «Екологія» Протокол № 1 від З СУ. 2021 р. Голова групи 1941 Чугай А.В.

## "Затверджено"

на засіданні кафедри екології та охорони довкілля Протокол № 7 від 3. С. 9. 2021 р.<br>Зав.кафедри Насуз-Т.А. Сафранов

Методичні вказівки для виконання практичних робіт з дисципліни «Оцінка техногенного навантаження на довкілля» РВО «доктор філософії» денної і вечірньої форми навчання зі спеціальності 101 «Екологія», ОНП «Екологічні аспекти природокористування» (галузь знань 10 – Природничі науки) / Укладач: Чугай А.В. Одеса: ОДЕКУ, 2021. 38 с.

# **ЗМІСТ**

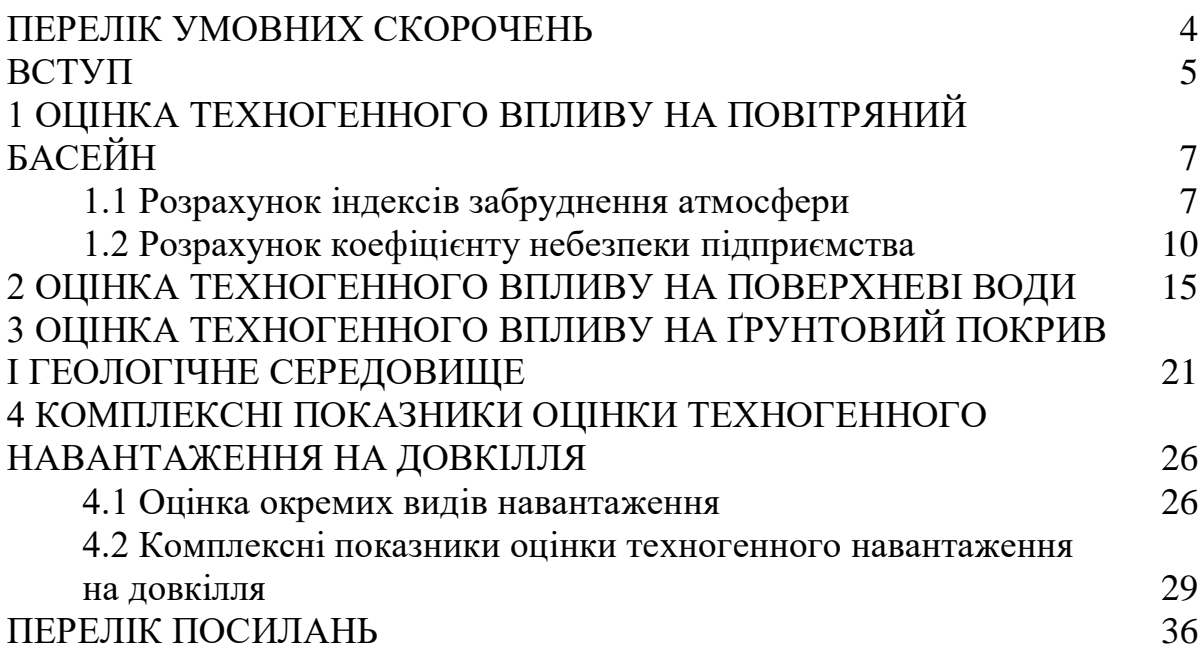

## **ПЕРЕЛІК УМОВНИХ СКОРОЧЕНЬ**

БСК – біохімічне споживання кисню

ВМ – важкі метали

ГДК – гранично допустима концентрація

ГС – геологічне середовище

ЗР – забруднююча речовина

ІЗА – індекс забруднення атмосфери

ІЗВ – індекс забруднення води

ІЗГ – індекс забруднення ґрунтів

ІТН – індекс техногенного навантаження

КІЗ – комбінаторний індекс забруднення

КІЗА – комплексний індекс забруднення атмосфери

КНП – коефіцієнт небезпеки підприємств

КПЗ – комплексний показник забруднення

ЛПЗ – лімітуючий показник забруднення

МТН – модуль техногенного навантаження

НП – нафтопродукти

ОКТІ – об'єкти критичної транспортної інфраструктури

ПВ – підземні води

ПЗ – показник захищеності

ПСЗ – показник схильності до забруднення

ПСЗА – пункт спостережень за забрудненням атмосфери

ПХЗ – показник хімічного забруднення

СВ – стічні води

СПАР – синтетичні поверхнево-активні речовини

ХСК – хімічне споживання кисню

Дисципліна «Оцінка техногенного навантаження на довкілля» викладається при підготовці здобувачів РВО «доктор філософії» зі спеціальності 101 «Екологія».

Навчальна дисципліна належить до переліку обов'язкових дисциплін ОНП «Екологічні аспекти природокористування».

Вивчення дисципліни базується на знаннях, отриманих здобувачами на РВО «бакалавр» і «магістр», в першу чергу, зі спеціальностей 101 «Екологія» і 183 «Технології захисту навколишнього середовища». До переліку таких дисциплін відносяться «Моніторинг довкілля», «Екологічна безпека», «Системний аналіз якості навколишнього середовища», «Теоретико-методологічні основи екологічної безпеки» тощо. З курсу підготовки здобувачів РВО «доктор філософії» вивчення дисципліни базується на знаннях, отриманих з курсу «Статистичні методи дослідження в екології». Знання, отримані при вивченні курсу, далі можуть використовуватися при проходженні наукової і науково-педагогічної практики.

Загальний обсяг навчального часу, що припадає на вивчення дисципліни, складає 45 год. лекційного курсу і 30 годин практичних робіт.

*Метою* вивчення курсу є: ознайомлення здобувачів з існуючими підходами щодо оцінки техногенного впливу на атмосферне повітря, водні об'єкти, ґрунтовий покрив і геологічне середовище, методами оцінки окремих видів навантаження, а також комплексними показниками оцінки техногенного навантаження на довкілля при проведенні наукових досліджень в межах конкретної тематики підготовки дисертації (PhD).

Здобувачі, що навчаються за спеціальністю 101 «Екологія», ОНП «Екологічні аспекти природокористування», при вивченні дисципліни «Оцінка техногенного навантаження на довкілля» повинні *знати:*

- − основні методи і показники оцінки техногенного впливу на складові довкілля;
- − методи оцінки окремих видів навантаження та умови їх застосування;
- − методи оцінки техногенного навантаження на довкілля із застосуванням комплексних показників.

Здобувачі також повинні *вміти:*

- − виконувати оцінку рівня забруднення і техногенного впливу окремих складових довкілля (атмосферне повітря, водне середовище, ґрунтовий покрив, геологічне середовище);
- − проводити оцінку окремих видів техногенного навантаження;
- − виконувати оцінку і ранжування рівня техногенного навантаження на довкілля із застосуванням комплексних показників;

− визначати оптимальні методи оцінки з урахуванням наявної вихідної інформації.

Контроль поточних знань здійснюється шляхом написання модульних контрольних робіт і опитування в усній формі на практичних заняттях. Формою підсумкового контролю є залік.

*Метою* виконання практичних робіт є детальний розгляд теоретичних положень та формування вміння їх практичного застосування через виконання практичних завдань; розширення, поглиблення й деталізація знань, отриманих на лекціях і в процесі самостійної роботи, що сприяє підвищенню рівня засвоєння матеріалу та закріпленню умінь та навичок стосовно розрахунків показників техногенного впливу на довкілля. Методичні вказівки складаються з 7 практичних робіт, що відповідають темам теоретичного курсу та є необхідними для засвоєння курсу.

Виконання практичних завдань відбувається на практичних заняттях. Для виконання практичного завдання необхідно ознайомитись з теоретичними основами розрахунку за допомогою викладача або самостійно (за методичними вказівками). З використанням варіанту завдання виконується розрахунок і робиться висновок з урахуванням отриманих результатів.

# **1 ОЦІНКА ТЕХНОГЕННОГО ВПЛИВУ НА ПОВІТРЯНИЙ БАСЕЙН**

Оцінка якісних показників атмосферного повітря базується на двох основних підходах (методах) [1]:

1) метод порівняння, під яким розуміється порівняння визначеної або розрахованої величини будь-якого показника (параметра) з нормативним значенням – метод гранично допустимої концентрації (*ГДК*);

2) метод інтегральної оцінки, який дозволяє надати оцінку якості повітряного басейну окремого району або населеного пункту в цілому за певними забруднюючими речовинами (ЗР) на основі розрахунку комплексних показників.

#### **1.1 Розрахунок індексів забруднення атмосфери**

На практиці найбільш часто застосовуються індекси забруднення атмосфери (*ІЗА*), визначення яких розрізнюється за методичним підходом.

Найбільш поширеним є застосування методики розрахунку за результатами нормування на величину *ГДК*, отриманих на мережі пунктів спостережень за забрудненням атмосфери (ПСЗА). Такі *ІЗА (І)* розраховують за формулою:

$$
I = \left(\frac{q_p}{\Gamma \mu K_{\mu p}}\right)^{C_i},\tag{1.1}
$$

$$
\text{aSo } I = \left(\frac{\overline{q}}{\overline{I/K}_{c\partial}}\right)^{C_i},\tag{1.2}
$$

де *q<sup>p</sup>* та *<sup>q</sup>* – відповідно максимальна та середня концентрації ЗР в атмосферному повітрі, мг/м<sup>3</sup>;

 *С<sup>i</sup>* – константа, що приймає значення 1,7; 1,3; 1,0; 0,9 відповідно для 1;

 2; 3; 4-го класу небезпеки ЗР і дозволяє привести ступінь шкідливості *i* ої ЗР до ступеня шкідливості *SO<sup>2</sup>* [2].

При значеннях *I3A* ≤1 вважається, що якість повітряного басейну за вмістом окремої ЗР відповідає санітарно-гігієнічним вимогам [2].

Комплексний індекс забруднення атмосфери (*КІЗА*) – це кількісна характеристика рівня забруднення атмосфери, утвореного *n* речовинами, наявним в атмосфері міста. *КІЗА(In)* розраховують за формулою:

$$
I_n = \sum_{i=1}^n I_i = \sum_{i=1}^n \left( \left( \frac{\overline{q}}{I \mathcal{A} K_{c\partial}} \right)^{C_i} \right)_i.
$$
\n(1.3)

*КІЗА* може розраховуватись по одному або декількох (*К*) ПСЗА міста як сума всіх *ІЗА* [2].

Як *КІЗА* можна також використовувати індекс *I5*, який враховує значення одиничних *ІЗА* тих п'яти ЗР, для яких ці значення найбільші:

$$
I_5 = \sum_{i=1}^{5} I_i.
$$
 (1.4)

За значенням *I<sup>5</sup>* виділяють такі класи забруднення атмосферного повітря: *I<sup>5</sup>* < 2,5 – чисте атмосферне повітря; *I5* = 2,5 – 7,5 – слабко забруднене; *I5* = 7,6 – 12,5 – забруднене; *I5* = 12,6 – 22,5 – сильно забруднене; *I5* = 22,6 – 52,5 – високо забруднене; *I5* > 52,5 – екстремально забруднене атмосферне повітря [2].

А.В. Приймак [2] пропонує як *ІЗА* використовувати «індекс небезпеки забруднення»:

$$
I_n = \sqrt{\sum_{i=1}^n k_i^2},
$$
\n(1.5)

де *k<sup>i</sup>* – перевищення *ГДК* розглянутої домішки [2].

Майже аналогічний показник запропонований білоруськими вченими, який називається сумарний показник забруднення атмосферного повітря:

$$
P = \sqrt{\sum_{i=1}^{n} K_i^2},
$$
 (1.6)

де *Ki* – концентрації ЗР 1; 2; 4-го класів небезпеки в частках *ГДК*, приведені до біологічно еквівалентного 3-го класу небезпеки за коефіцієнтами ізоефективності (для 1 класу – 2,0; 2 класу – 1,5; 3 класу – 1,0; 4 класу – 0,8) [3].

В Австралії використовується індекс якості повітря *AQI*. Аналізується вміст 5 ЗР, а саме озону, діоксиду азоту, діоксиду сірки, оксиду вуглецю і завислих речовин. Розрахунок *AQI* проводиться за формулою:

$$
I_P = (C_P / C_{Ps}) \cdot 100 \%, \qquad (1.7)
$$

де *I<sup>P</sup>* – індекс забруднення;

*C<sup>P</sup>* – концентрація ЗР;

*CPs* – стандартна концентрація ЗР [4].

Відповідно до значень *AQI* виділяють 5 категорій якості атмосферного повітря (табл. 1.1).

Таблиця 1.1 – Категорії якості повітря за значенням *AQI* [4]

|                                       | — L J        |
|---------------------------------------|--------------|
| Категорія                             | Діапазон АОЛ |
| $\mid$ Дуже добра (VG) якість повітря | $0 - 33$     |
| Добра (G) якість повітря              | $34 - 66$    |
| Нормальна $(F)$ якість повітря        | $67 - 99$    |
| Погана (Р) якість повітря             | $100 - 149$  |
| Дуже погана (VP) якість повітря       | >150         |

#### *Завдання для виконання практичної роботи*

1. Згідно з індивідуальним варіантом, отриманим від викладача, розрахувати такі *ІЗА*:

− показники забруднення атмосферного повітря окремими ЗР *І* та *Іn*;

− комплексні показники забруднення атмосферного повітря *І5*, *Р*, *ІР*;

2. Виконати класифікацію рівня забруднення атмосферного повітря за результатами розрахунків *І<sup>5</sup>* та *І<sup>Р</sup>* і порівняльний аналіз щодо можливості застосування певних комплексних *ІЗА.*

3. За бажанням завдання можна виконати за індивідуальним варіантом, запропонованим здобувачем за темою дисертаційного дослідження.

#### *Вихідна інформація для виконання розрахунків Варіант 1:*

Середньорічний вміст окремих ЗР (мг/м<sup>3</sup>) в атмосферному повітрі міст

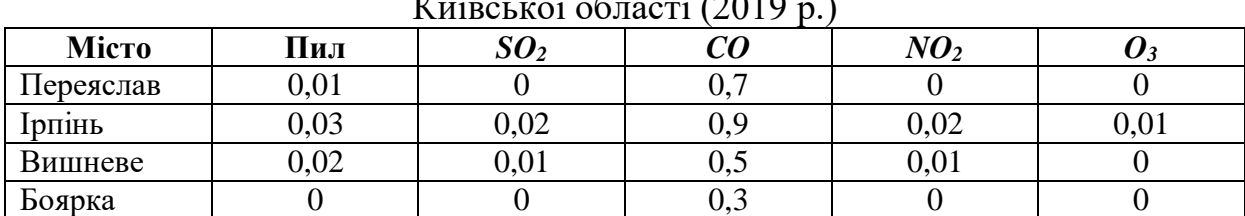

Київської області (2019 р.)

*Варіант 2:*

Середньорічний вміст окремих ЗР (мг/м<sup>3</sup>) в атмосферному повітрі міст  $K_{\text{total}}$   $\frac{1}{26}$   $\frac{1}{26}$   $\frac{1}{2000}$   $(2010)$ 

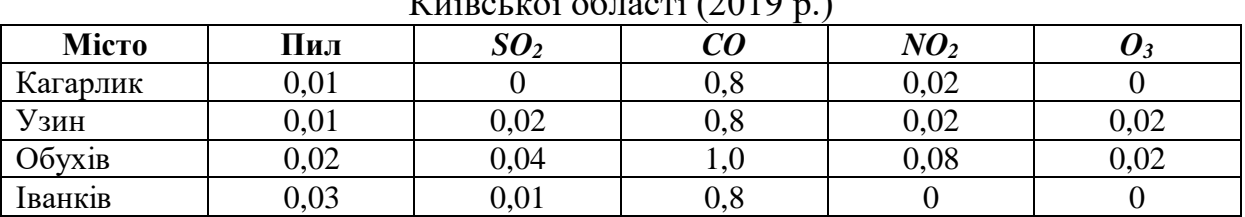

#### *Варіант 3:*

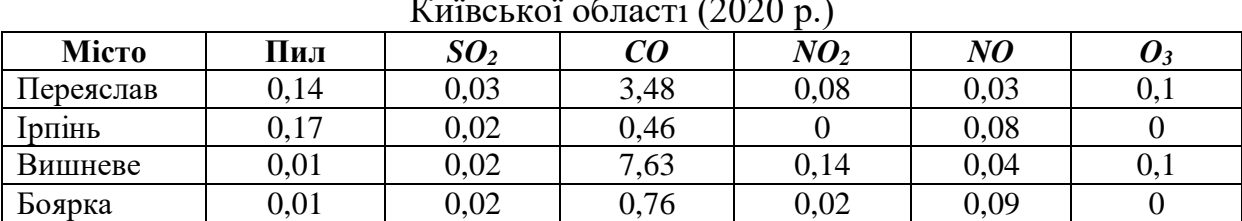

Середньорічний вміст окремих ЗР (мг/м<sup>3</sup>) в атмосферному повітрі міст Київської області (2020 р.)

## *Варіант 4:*

Середньорічний вміст окремих ЗР (мг/м<sup>3</sup>) в атмосферному повітрі міст Київської області (2020 р.)

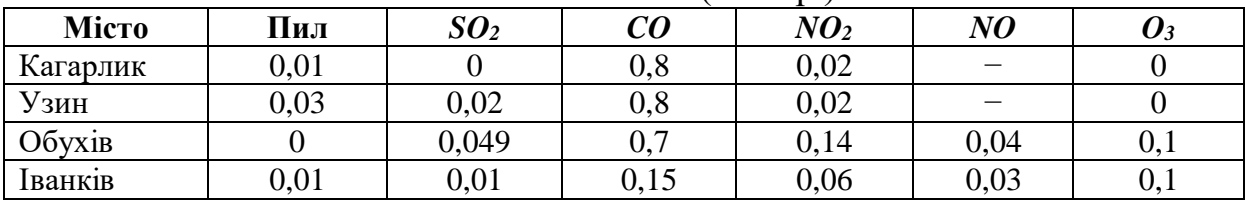

## **1.2 Розрахунок коефіцієнту небезпеки підприємства**

Одним з методів оцінки техногенного навантаження на повітряний басейн є розрахунок коефіцієнту небезпеки підприємств (*КНП*):

$$
KHII = \sum_{i=1}^{n} \left( \frac{M_i}{\Gamma \prod K c \partial_i} \right)^{\alpha_i},\tag{1.8}
$$

де *n* – кількість шкідливих речовин, що містяться у викидах підприємства;

 $M_i$  – маса викиду *i*-ої речовини, т/рік;

 $\varGamma \cancel{I}$ Кс $\partial_i$  – середньодобова  $\varGamma \cancel{I}$ К *і*-ої ЗР, мг/м<sup>3</sup>;

 *<sup>i</sup>* – константа, що дозволяє привести ступінь шкідливості *i*-ої речовини до шкідливості діоксиду сірки та приймає залежно від класу небезпеки речовини (1, 2, 3, 4) відповідно значення 1,7; 1,3; 1,0; 0,9.

Варіантом оцінки за наявності відповідної інформації є обчислення *КНП* у розрахунку на одне підприємство міста ( *КНП* ):

$$
\overline{KHII} = 1/k \sum_{i=1}^{k} KHII_i, \qquad (1.15)
$$

де *КНП<sup>і</sup>* – коефіцієнт небезпеки для *і*-го підприємства [5].

Результати розрахунку категорії небезпеки підприємства в залежності від значення *КНП<sup>і</sup>* класифікуються згідно з розробленими характеристиками техногенного навантаження на повітряний басейн (табл.  $1.2)$  [1].

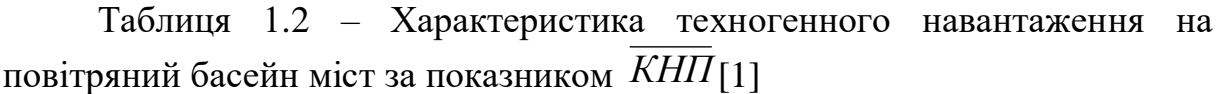

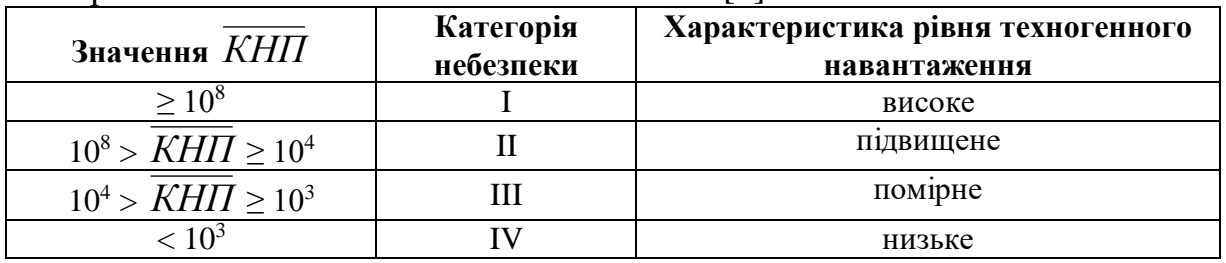

## *Завдання для виконання практичної роботи*

1. Згідно з індивідуальним варіантом, отриманим від викладача, розрахувати *КНП* окремих підприємств Миколаївської області. Відомості щодо *ГДКсд* і класу небезпеки ЗР наведено за посиланням [6].

2. Розрахувати показник *КНП* для Миколаївської області.

3. Надати характеристику техногенного навантаження на повітряний басейн Миколаївської області з урахуванням отриманих результатів.

4. За бажанням завдання можна виконати за індивідуальним варіантом, запропонованим здобувачем за темою дисертаційного дослідження.

## *Вихідна інформація для виконання розрахунків*

## *Варіант 1:*

Обсяги викидів ЗР (т)в атмосферне повітря підприємствами Миколаївської області (2014 р.)

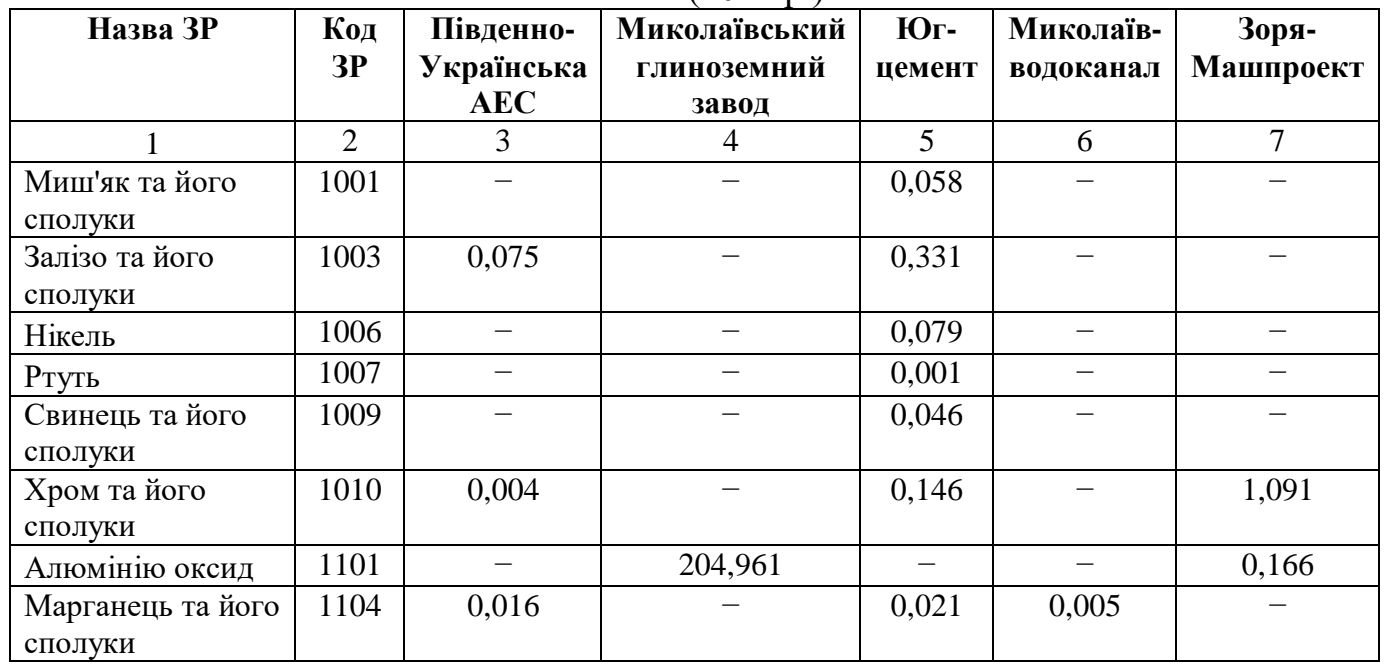

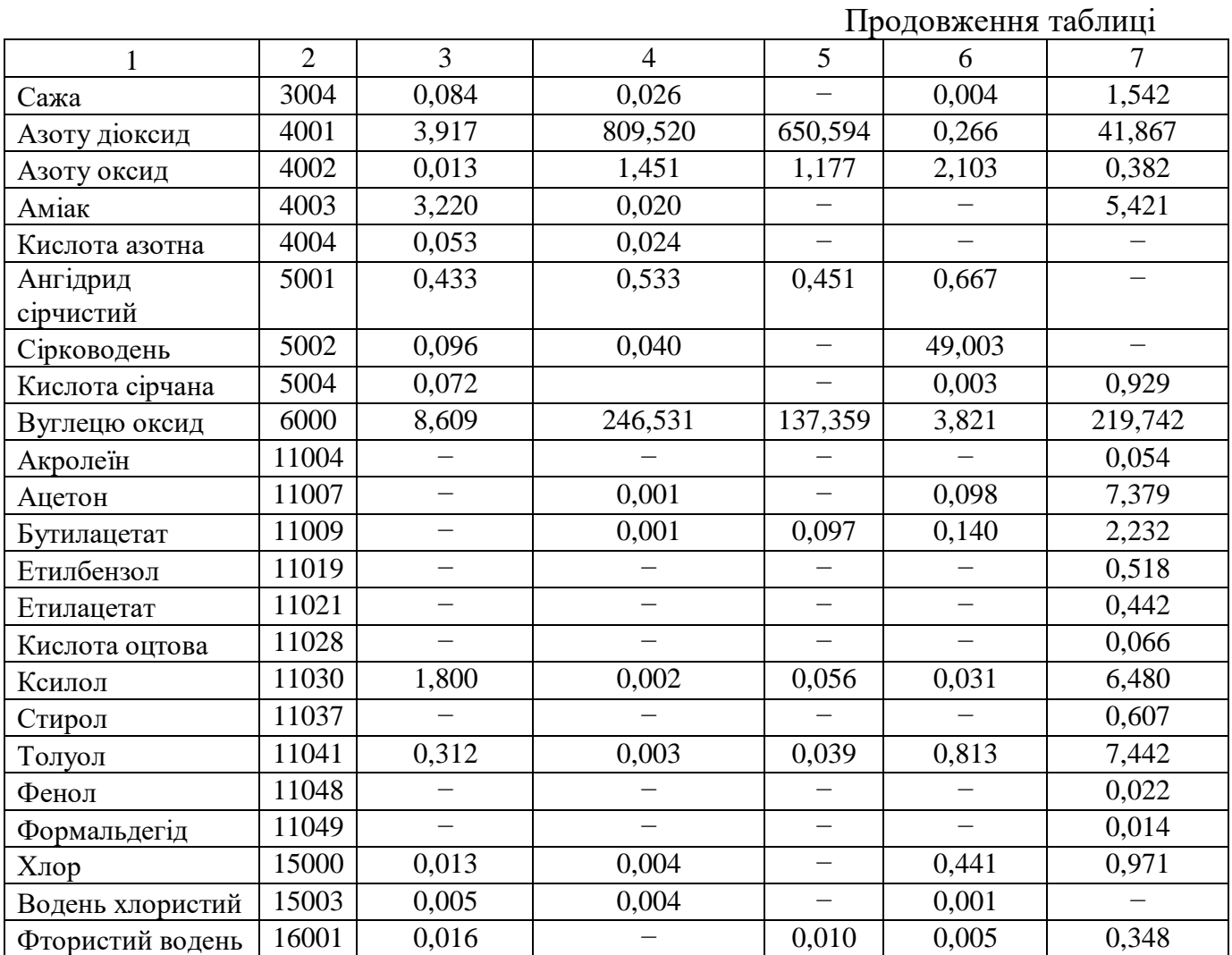

## *Варіант 2:*

Обсяги викидів ЗР (т)в атмосферне повітря підприємствами Миколаївської області (2015 р.)

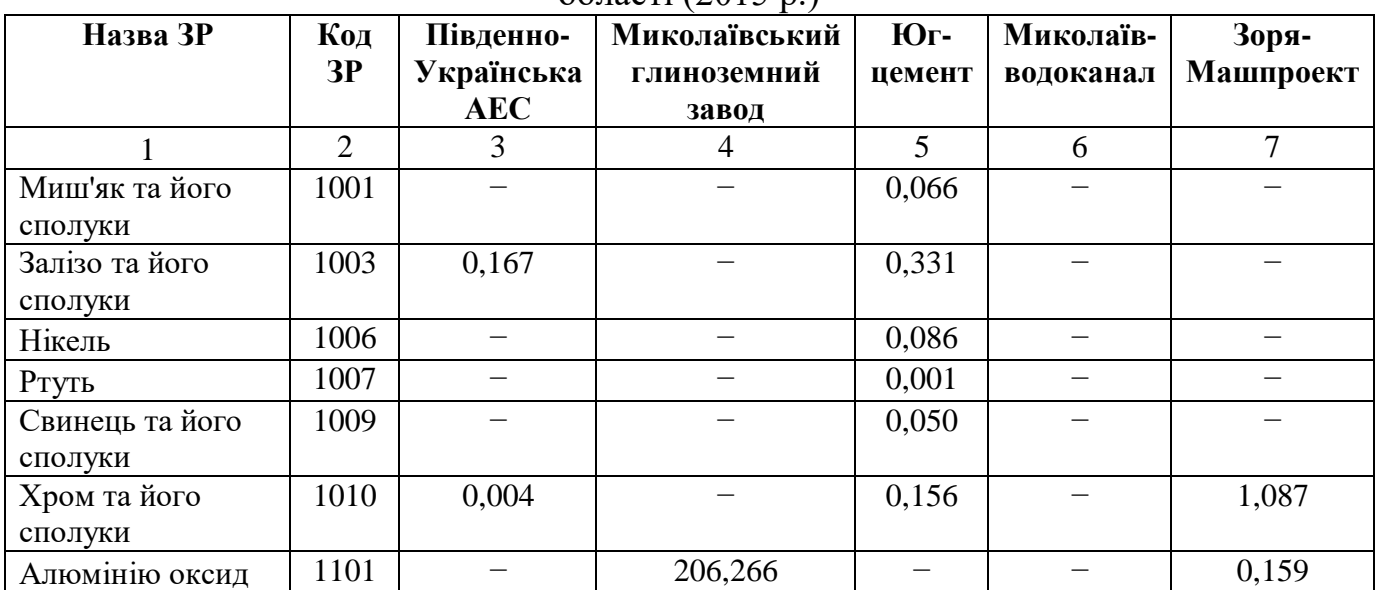

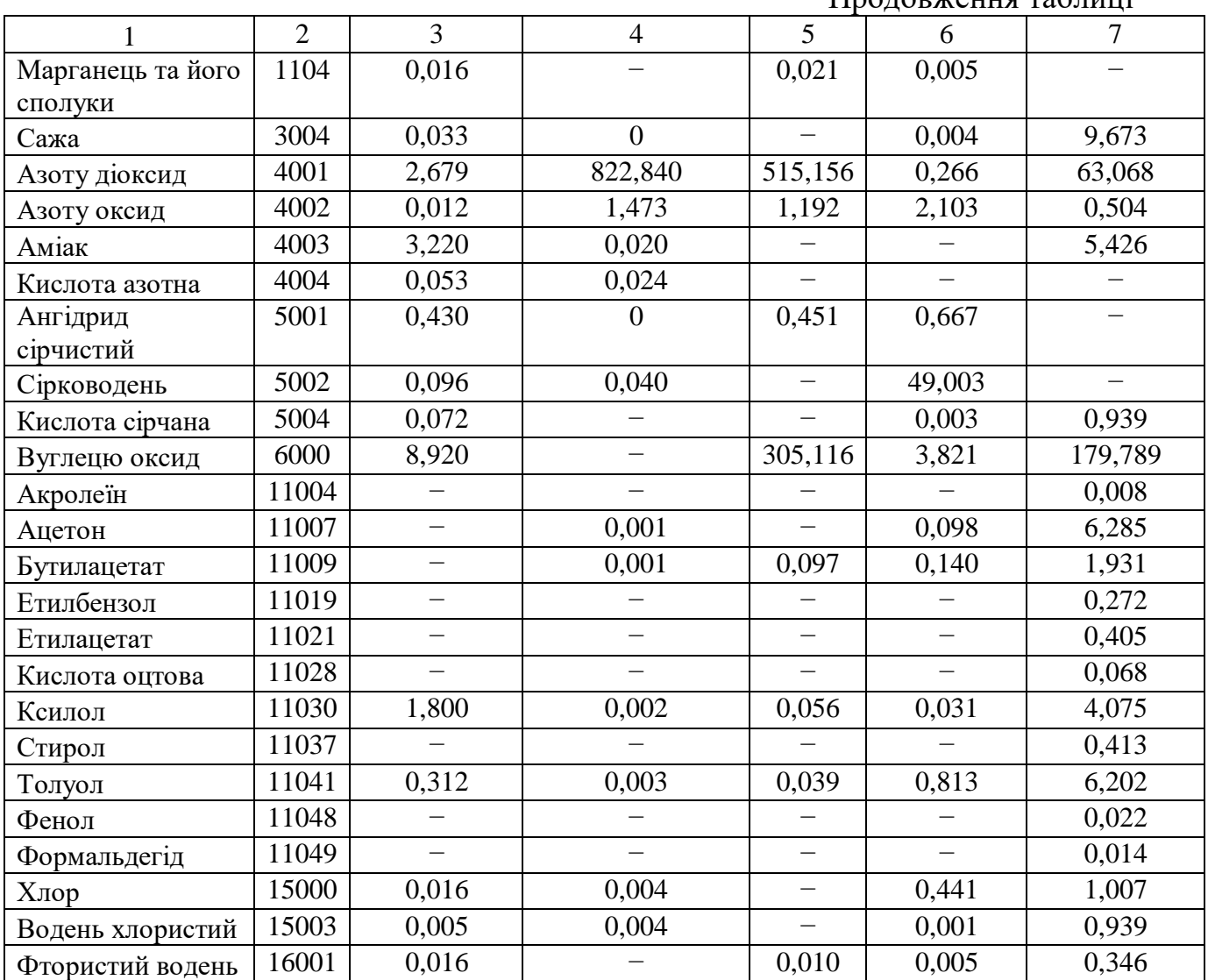

## Продовження таблиці

#### *Варіант 3:*

Обсяги викидів ЗР (т)в атмосферне повітря підприємствами Миколаївської області (2016 р.)

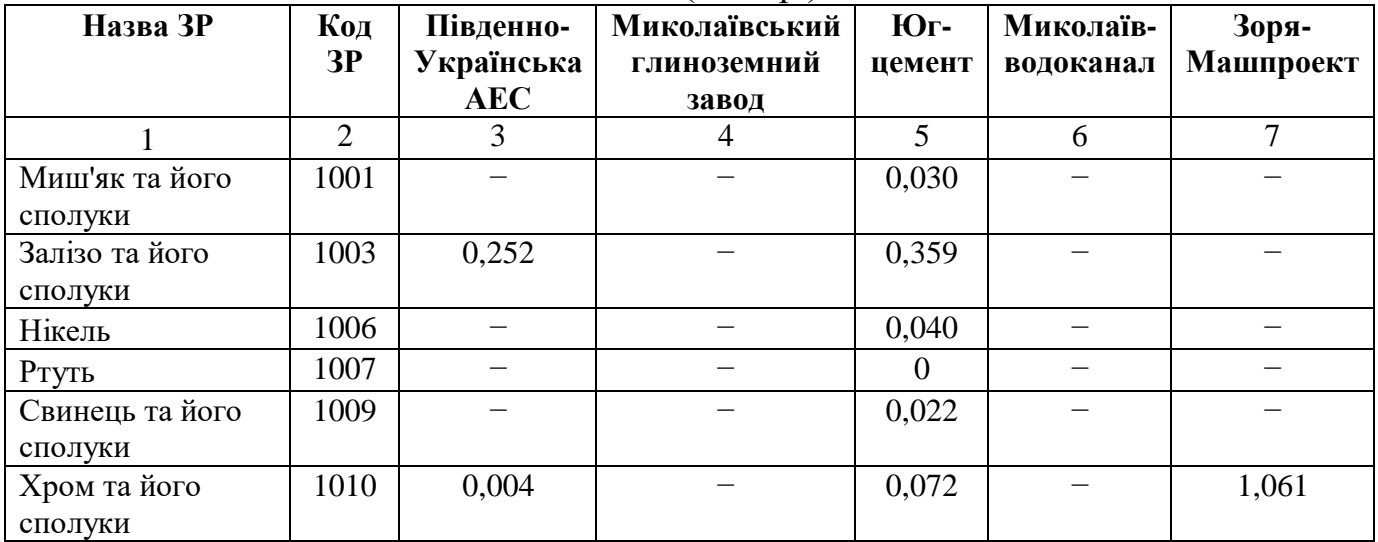

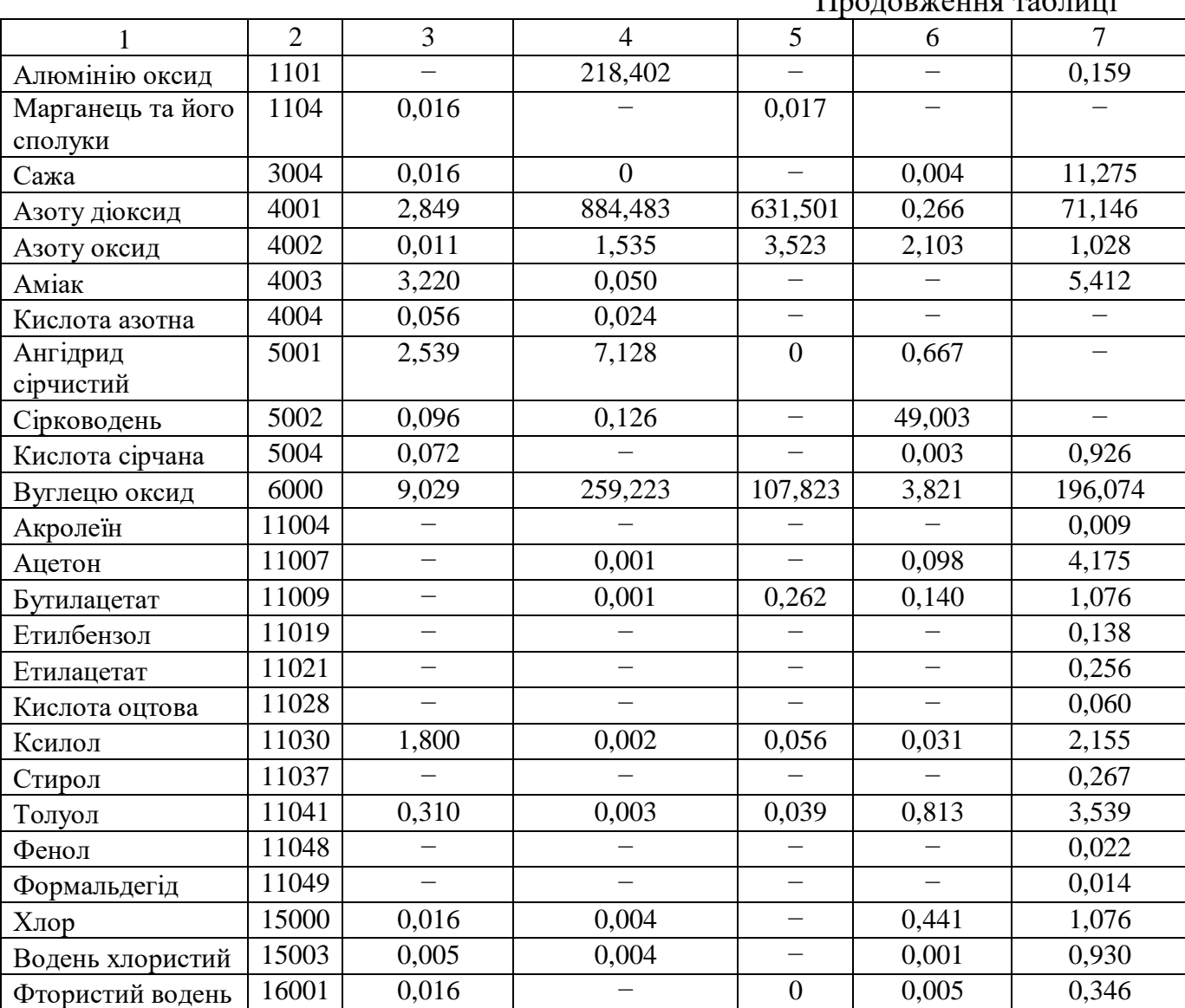

## **2 ОЦІНКА ТЕХНОГЕННОГО ВПЛИВУ НА ПОВЕРХНЕВІ ВОДИ**

Виділяють 3 основні групи методів оцінки поверхневих вод: метод зіставлення; методи оцінки якості вод як середовища існування для гідробіонтів; методи комплексної оцінки якості або забрудненості водних об'єктів із застосуванням інтегральних показників [1].

Метод зіставлення заснований на порівнянні хімічних, фізичних і біологічних показників якості вод з відповідними нормативними характеристиками [1].

Методи оцінювання якості вод як середовища існування передбачають оцінку на основі даних гідробіологічних спостережень. Найбільш часто на практиці використовуються методи комплексної оцінки із застосуванням інтегральних (комплексних) показників якості.

Комплексна оцінка забруднення поверхневих вод – це уявлення про ступінь їх забруднення або якість, що виражається через певну систему показників або обмежену сукупність характеристик складу і властивостей води, що порівнюються з критеріями якості води або нормативами для даного виду водокористування (водоспоживання) [7].

Перелік методів комплексної оцінки, які використовуються в різних країнах, достатньо великий. Перелічимо деякі з них.

**1.** *Графічний метод* – базується на складанні графічної моделі якості поверхневих вод, яка є круговою діаграмою зі шкалами-радіусами, що відповідають певному гідрохімічному показнику [8] (рис. 2.1). Застосування цього методу дає можливість одночасно визначити наявність перевищення *ГДК* за вмістом всіх показників якості, по яких проводяться спостереження.

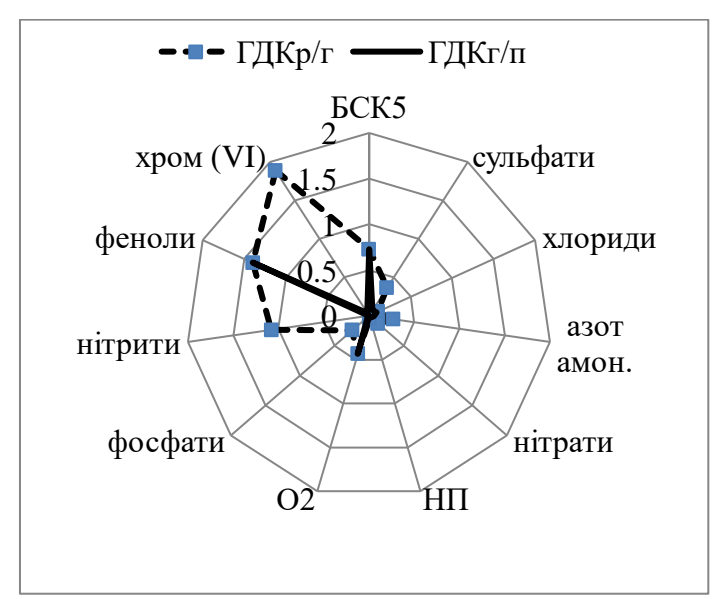

Рисунок 2.1 – Приклад реалізації графічного методу оцінки якості поверхневих вод

**2.** Розрахунок *індексу забруднення води* (*ІЗВ*) за 6 показниками (азот амонійний, азот нітритний, нафтопродукти (НП), феноли, розчинений кисень*,*   $GCK<sub>5</sub>$ ) згідно з формулою [7]:

$$
I3B = \frac{1}{6} \sum_{i=1}^{n} \frac{C_i}{I \mathcal{A} K_i},
$$
\n(2.1)

де *С<sup>і</sup>* – середнє арифметичне значення показника якості води.

Існує модифікація *ІЗВ* [7], при якій враховується 2 обов'язкових (*БСК<sup>5</sup>* і розчинений кисень) і 4 інших показники з найбільшими відношеннями до *ГДК*. Вказані 4 показника обираються з такого списку: сульфати, хлориди, *ХСК*, азот амонійний, азот нітритний, азот нітратний, фосфати, залізо загальне, марганець, мідь, цинк, хром (VI), нікель, алюміній, свинець, ртуть, миш'як, НП і *СПАР*.

**3.** *Методика екологічної оцінки якості поверхневих вод* за відповідними категоріями. Оцінка може бути двох видів: ґрунтовною або орієнтовною. Розраховуються три блокові індекси: індекс забруднення компонентами сольового складу (*І1*); трофо-сапробіологічний (екологосанітарний) індекс (*І2*); індекс специфічних показників токсичної і радіаційної дії (*І3*). Наприкінці визначається інтегральний (екологічний) індекс *ІЕ* [9]:

$$
I_E = \frac{(I_1 + I_2 + I_3)}{3}.
$$
 (2.2)

**4.** *Показник хімічного забруднення ПХЗ-10 –* визначається по 10 інгредієнтам. Серед них виділяють загальні, які є обов'язковими для оцінки (розчинений кисень, *БСК*, зважені речовини, речовини азотної групи та ін.), і речовини, найбільш характерні для конкретного водного об'єкта. Визначається *ПХЗ-10* за формулою:

$$
\Pi X3 - 10 = \sum_{i=1}^{10} \frac{C_i}{\Gamma \pi K_i}.
$$
 (2.3)

Причому, для концентрацій ЗР, що не перевищують їх *ГДК*, відношення *С / ГДК* приймається таким, що дорівнює 1. Так, враховується тільки наднормативне забруднення. При використанні даного показника необхідно розробляти власну класифікацію якості вод, яка може змінюватися в широких межах: від 10, що відповідає незабрудненій воді, і вище [10].

**5.** *Методика оцінки якості поверхневих вод суші за гідрохімічними показниками* (методика Гідрохімічного інституту). Даний методичний

підхід дозволяє встановити рівень і клас якості за величиною комбінаторного індексу забруднення (*КІЗ*), виділити пріоритетні ЗР за кількістю і складом лімітуючих показників забруднення (*ЛПЗ*), а також виконати диференційовану оцінку. Для встановлення рівня якості води виконується класифікація за ознаками повторюваності випадків забруднення, кратності перевищення нормативів та урахування характеру забруднення [7].

Оцінка техногенного навантаження на поверхневі водні об'єкти також виконуються із застосуванням різних методичних підходів.

Для аналізу екологічного стану і техногенного впливу на басейн річки можна використовувати метод оцінки за ступенем використання її водних ресурсів. При цьому використовуються такі показники:

- *− W<sup>з</sup>* об'єм забору води з річкової мережі, млн. м<sup>3</sup> ;
- *− W<sup>у</sup>* об'єм втрат річкового стоку внаслідок забору підземних вод, які гідравлічно пов'язані з річковою мережею млн. м<sup>3</sup>;
- *− W<sup>ф</sup>* фактичний об'єм стоку річки, млн. м<sup>3</sup> ;
- *− W<sup>с</sup>* загальний об'єм скиду стічних вод (СВ) у річкову мережу, млн. м $^3$ ;
- *− Wзв* об'єм скиду забруднених СВ у річкову мережу, млн. м<sup>3</sup> [11].

З урахуванням вище наведених показників розраховуються такі параметри:

- − використання річкового стоку *q1*;
- − безповоротне водоспоживання *q2*;
- − надходження СВ до річкової мережі *q3*;
- − скид СВ *q4* [11].

Відповідно до зазначених параметрів прийняті певні критерії оцінки стану річки.

Для оцінки рівня техногенного навантаження від об'єктів комунального господарства можна використовувати показник питомої кратності перевищення *ГДК Кпит.пер*. Методика дозволяє оцінити забрудненість СВ комунальних підприємств за 5 показниками, що найбільш повно характеризує роботу біологічних очисних споруд (*БСКповн*, азот нітратний, нітритний, амонійний, фосфати) [12].

Для врахування впливу обсягів скидів стічних вод на водні об'єкти введені поправочні коефіцієнти, що враховують фактичне водовідведення станцій біологічного очищення:

$$
K_{num.nep} = \left[\frac{l}{n} \cdot \sum \frac{C_i}{I \mathcal{I} K_i}\right],\tag{2.4}
$$

де *Кпит.пер* – питома кратність перевищення *ГДК*;

 $C_i$  — концентрація *i*-ої ЗР в очищених СВ відповідно, мг/дм<sup>3</sup>;

$$
K_Q = 0,4666 \cdot Q_{\phi a \kappa m}^{0,2545},\tag{2.5}
$$

де *К<sup>Q</sup>* – поправочний коефіцієнт;

 $Q_{\phi a\kappa m}$  — фактичний обсяг водовідведення, м<sup>3</sup>/добу [12].

Індекс техногенного навантаження на водні об'єкти *ІТНВО* визначається за формулою [12]:

$$
ITH_{BO} = K_Q \bullet K_{num.nep}.\tag{2.6}
$$

Класифікація рівнів техногенного навантаження відповідно до розробленої класифікації наведена у табл. 2.1.

Таблиця 2.1 – Класифікація рівнів техногенного навантаження на водні об'єкти [12]

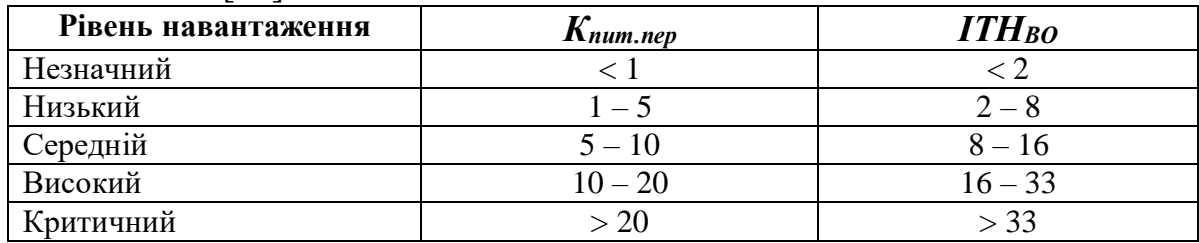

Також одним з підходів є оцінка ефективності водоспоживання і водовідведення в регіоні із застосуванням таких коефіцієнтів [13]:

− коефіцієнт ефективності водопостачання

$$
K_I = \frac{Q_{\text{sa6}} \cdot Q_{\text{emp.mp.}}}{Q_{\text{sa6}}},\tag{2.7}
$$

− коефіцієнт ефективності водовідведення

$$
K_2 = 1 - \frac{Q_{6/0}q}{Q_{c\kappa} - Q_{\mu/\muuc.}}\tag{2.8}
$$

− комплексний коефіцієнт оцінки ефективності водокористування

$$
K = K_1 \bullet K_2, \tag{2.9}
$$

де  $\mathcal{Q}_{\mathit{3a6.}}$  – забір води з природних водних джерел для використання, млн. м $^3;$  $Q_{\mathit{emp.\,mpp.}}$  — втрати води при транспортуванні, млн. м<sup>3</sup>;

 $Q_{\delta/$ оч. – скидання СВ без очищення, млн. м<sup>3</sup>;

 $Q_{\rm\scriptscriptstyle CK.}$  – скидання СВ у водні об'єкти, млн. м<sup>3</sup>;

 *Qн/чис.* – обсяг нормативно-чистих (які не потребують очищення) СВ, що скидаються у водні об'єкти, млн. м<sup>3</sup> [13].

## *Завдання для виконання практичної роботи*

1. Згідно з індивідуальним варіантом, отриманим від викладача, виконати оцінку ефективності водокористування в окремих регіонах України.

2. Проаналізувати зміну коефіцієнтів ефективності водопостачання *К<sup>1</sup>* і водовідведення *К<sup>2</sup>* за розрахунковий період.

3. Виконати порівняльний аналіз ефективності водокористування по окремих областях, а також визначити показники, за рахунок яких відзначаються зміни показників водоспоживання і водовідведення.

4. За бажанням завдання можна виконати за індивідуальним варіантом, запропонованим здобувачем за темою дисертаційного дослідження.

## *Вихідна інформація для виконання розрахунків Варіант 1:*

Показники водоспоживання і водовідведення в областях Захілної України, млн.  $M<sup>3</sup>$ 

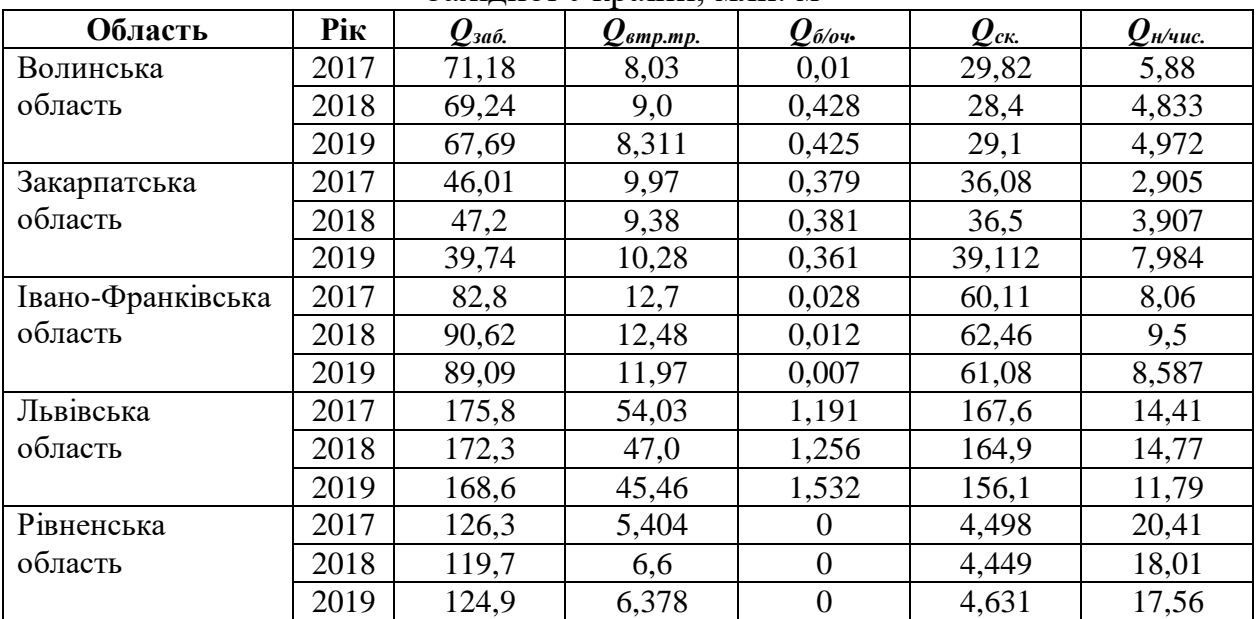

*Варіант 2:*

Показники водоспоживання і водовідведення в областях Центральної України, млн. м<sup>3</sup>

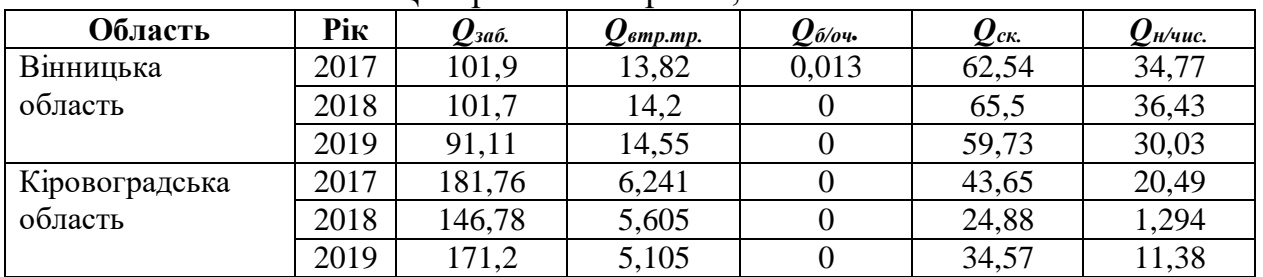

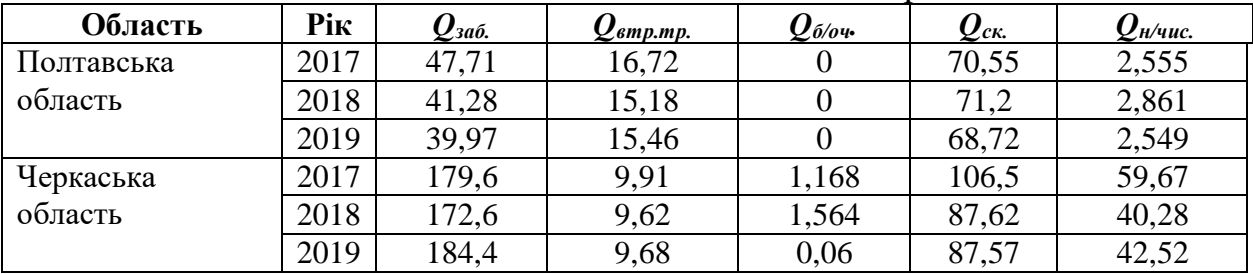

## Продовження таблиці

## *Варіант 3:*

## Показники водоспоживання і водовідведення в областях Південної України, млн. м<sup>3</sup>

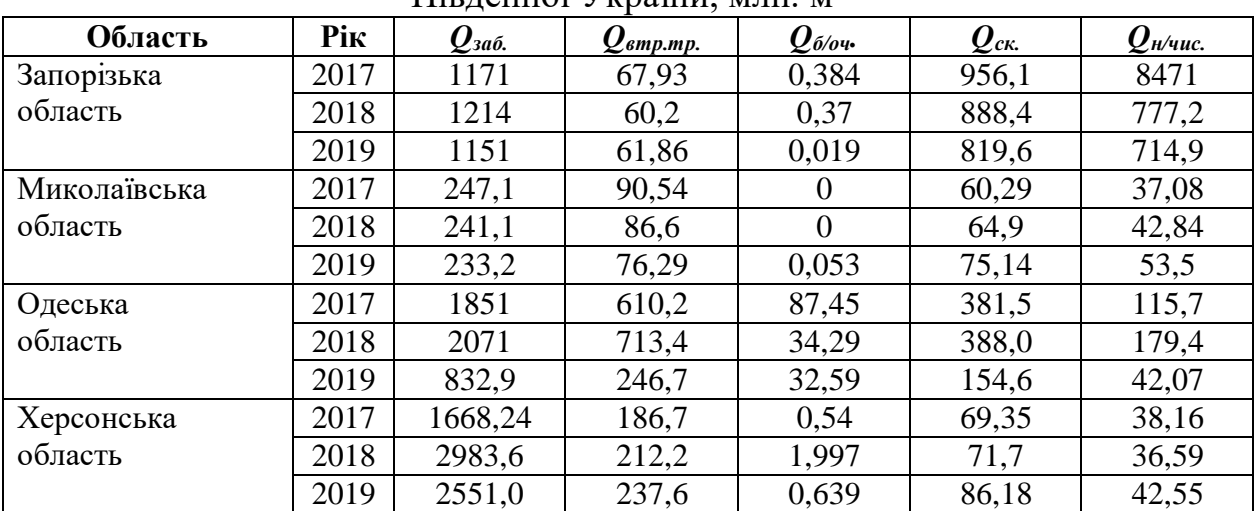

## **3 ОЦІНКА ТЕХНОГЕННОГО ВПЛИВУ НА ҐРУНТОВИЙ ПОКРИВ І ГЕОЛОГІЧНЕ СЕРЕДОВИЩЕ**

Існує декілька основних підходів до оцінки стану і техногенного навантаження на ґрунтовий покрив і геологічне середовище (ГС). Вони містять показники кількісної оцінки на основі порівняння з *ГДК*, фоновими значеннями, методики ранжування територій за рівнем техногенного навантаження та ін.

Оцінка рівня хімічного забруднення ґрунтів може проводитися за значенням коефіцієнта концентрації (*Кс*) [14]:

$$
K_c = \frac{C_i}{C_\phi},\tag{3.1}
$$

де *Сi* – концентрація хімічного елемента *i*-го виду;

 *С<sup>ф</sup>* – фонове значення хімічного елемента *i*-го виду.

Замість фонового значення хімічного елементу можна використовувати *ГДК* певної ЗР; при цьому розраховують коефіцієнт техногенного геохімічного навантаження  $(K_i)$  [14]:

$$
K_i = \frac{C_i}{C_{\text{IZ}K}}.\tag{3.2}
$$

У випадку поліелементного складу техногенної або природної аномалії розраховуються сумарний показник забруднення (*Zc*) або сумарний показник навантаження (*Zр*):

$$
Z_C = \sum_{i=1}^n K_c - (n-1), \tag{3.3}
$$

$$
Z_P = \sum_{i=1}^n K_i \cdot (n-1), \tag{3.4}
$$

де *n* – число аномальних компонентів, що враховуються.

З урахуванням отриманих значень *Z<sup>c</sup>* можна виконати оцінку небезпеки техногенного забруднення ґрунтів комплексом металів (табл. 3.1) [14].

У випадку полікомпонентного техногенного забруднення можна визначати комплексний показник забруднення (*КПЗ*) за формулою [15]:

$$
KII3 = \sum_{i=1}^{n} Ki,
$$
\n(3.5)

де *n* – число ЗР.

Таблиця 3.1 – Орієнтована шкала оцінки небезпеки забруднення ґрунтів за сумарним показником забруднення (*Zc*)

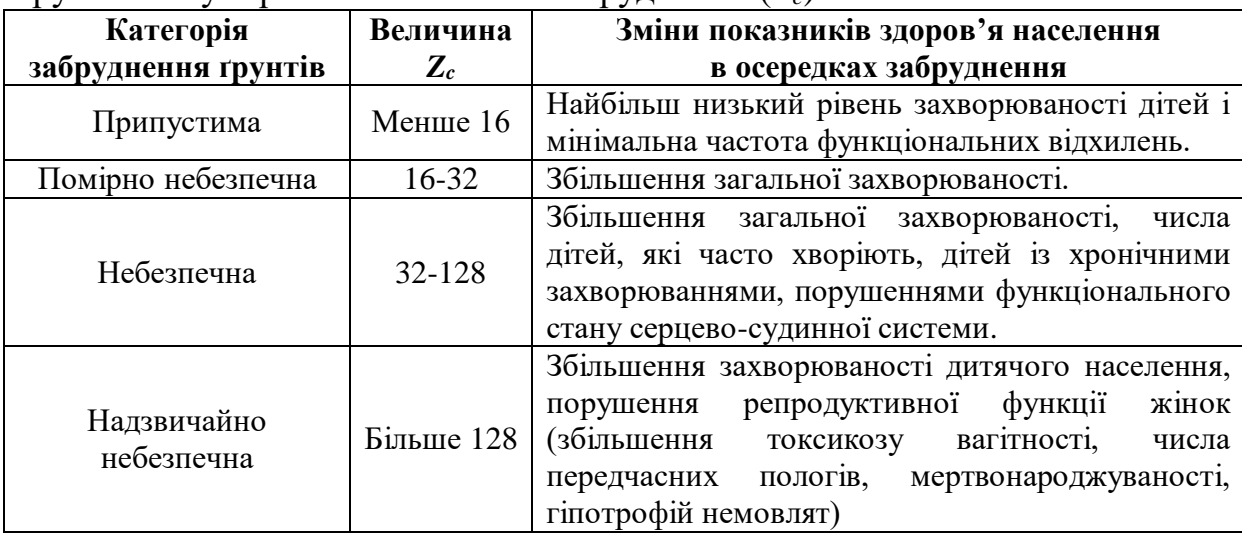

Шкала оцінка забруднення ґрунтів за значенням *КПЗ* наведена в табл. 3.2 (*n* – кількість елементів, що включені у розрахунки).

Таблиця 3.2 – Орієнтована шкала оцінки небезпеки забруднення ґрунтів за *КПЗ*

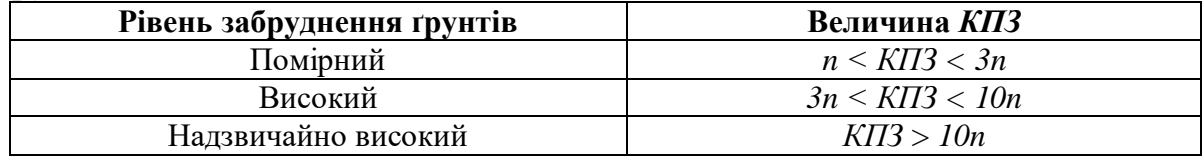

Також одним з показників якості ґрунтів є індекс забруднення ґрунтів (*ІЗГ*) [16]:

$$
I3\Gamma = \sum_{i=1}^{n} \left(\frac{c_i}{c_{\text{r}}}
$$
)/n. \t\t(3.6)

За значенням *ІЗГ* виділяють такі категорії якості ґрунтів: *ІЗГ* < 0,75 – *ґрунти чисті*; *ІЗГ* = 0,75 – 1,0 – *ґрунти проблемні*; *ІЗГ* > 1,0 – *ґрунти забруднені*.

Також відомі методи оцінки стану складових ГС. Наприклад, для характеристики взаємозв'язку забруднення підземних вод (ПВ) із загальним забрудненням довкілля використовується показник схильності до забруднення підземних вод (*ПCЗ*) [17]:

$$
\Pi C3 = MTH / \Pi 3,\tag{3.7}
$$

де *МТН* – сума вагових одиниць всіх видів відходів (твердих, рідких, газоподібних) промислових, сільськогосподарських і комунальних об'єктів за часовий проміжок (1 рік), віднесений до площі

 адміністративного району або області, в межах якої розташовані ці об'єкти, т/км<sup>2</sup> на рік;

 *ПЗ* – показник захищеності ПВ, що виражається в балах. Виділяють такі градації *ПСЗ*:

1) *ПСЗ* < 0,01 (дуже низький ступінь схильності);

2) *ПСЗ* = 0,01 – 0,1 (низький ступінь схильності);

3) *ПСЗ* = 0,1 – 1 (помірний ступінь схильності);

4) *ПСЗ* = 1 – 10 (середній ступінь схильності);

5) *ПСЗ* = 10 – 100 (високий ступінь схильності);

6) *ПСЗ* > 100 (дуже високий ступінь схильності) [17].

Для кількісної оцінки стійкості ГС пропонується використовувати *коефіцієнт стійкості* (*Кc*), значення якого змінюється від 0 до 1 [18]. У випадку, коли зниження еколого-геологічної якості системи супроводжується зменшенням будь-якого показника, величина коефіцієнту стійкості визначається за формулою:

$$
K_c = N_t / N_o, \tag{3.8}
$$

де *N<sup>t</sup>* – показник будь-якої ознаки ґрунту або іншого компонента ГС, що зазнав техногенного впливу;

 *N<sup>o</sup>* – той же показник до впливу.

У випадку, коли зниження якості системи характеризується збільшенням будь-якого показника, *К<sup>с</sup>* визначається за формулою:

$$
K_c = N_o / N_t. \tag{3.9}
$$

За величиною коефіцієнту стійкості виділяються такі категорії стійкості компонентів ГС до техногенного впливу:

− дуже висока (*К<sup>с</sup>* = 1,0 – 0,95);

− висока (*К<sup>с</sup>* = 0,95 – 0,8);

− середня (*К<sup>с</sup>* = 0,8 – 0,5);

− низька (*Кс* = 0,5 – 0,1);

− нестійка (*Кс* = 0,1 – 0).

Для виявлення закономірностей просторового поширення і характеру мінливості техногенних впливів на певній території, а також для оцінки ступеня різноспрямованості техногенного впливу використовуються такі показники як коефіцієнти розподілу площинного *Крпн* і лінійного *Крлн* техногенного навантаження (табл. 3.3) [19].

При розрахунках коефіцієнтів площинного і лінійного техногенного навантаження в якості одиниці площі використовується квадрат координатної сітки плану забудови масштабу 1:1000. У формулах у табл. 3.3 *Sтн* – площа квадрата, зайнята техногенними об'єктами; *Lтн* – протяжність транспортної лінії; *Sкв* – площа квадрата [19].

| Кількісний показник джерел<br>техногенного впливу           | Формула                            | Діапазон зміни<br>показників    | Назва діапазону<br>техногенного<br>навантаження |
|-------------------------------------------------------------|------------------------------------|---------------------------------|-------------------------------------------------|
| Коефіцієнт розподілу                                        |                                    | $0 \leq K_{pm} \leq 0.2$        | відсутня                                        |
| площинного техногенного                                     | $K_{pnH} = S_{mn} / S_{kG}$        | $0, 2 < K_{pnn} \leq 0.8$       | середня                                         |
| навантаження                                                |                                    | $0.8 < K_{\text{DTH}} \leq 1.0$ | висока                                          |
| Коефіцієнт розподілу лінійного<br>техногенного навантаження |                                    | $K_{p,nH}=0$                    | відсутня                                        |
|                                                             |                                    | $0 < K_{p,nH} \leq 0.01$        | дуже слабка                                     |
|                                                             | $K_{p,nH} = L_{mH} / S_{\kappa g}$ | $0,01 < K_{p,nH} \leq 0,03$     | слабка                                          |
|                                                             |                                    | $0,03 < K_{p,nH} \leq 0,05$     | середня                                         |
|                                                             |                                    | $K_{p,n} > 0,05$                | висока                                          |

Таблиця 3.3 – Кількісні показники джерел техногенного впливу [49]

Згідно типізації джерел техногенного впливу коефіцієнти площинного і лінійного техногенного навантаження є кількісними характеристиками просторового поширення і ступеня різноспрямованості (*Крпн* – «вниз», *Крлн* – «вздовж») техногенного впливу об'єктів об'ємноплощинної (будівлі, споруди) і лінійної (інженерні комунікації, дороги) спрямованості. Для оцінки спільного впливу на ГС різних за типом джерел техногенного впливу в якості узагальнюючого критерію запропоновано коефіцієнт сумарного впливу *Кстн*, який є середньозваженим значенням кількісних показників джерел техногенного впливу на ГС:

$$
K_{cmu} = \frac{\sum_{i=1}^{n} K_i \cdot P_i}{\sum_{i=1}^{n} P_i},
$$
\n(3.10)

де *K<sup>i</sup>* – коефіцієнт техногенного навантаження (лінійного, площинного, об'ємного і т.д.);

 *P<sup>i</sup>* – вага (ступінь впливу або значимість) *i*-го коефіцієнта;

 *n* – число чинників, що враховуються [19].

## *Завдання для виконання практичної роботи*

1. Згідно з індивідуальним варіантом, отриманим від викладача, розрахувати такі показники: *КПЗ* та *ІЗГ*.

2. Виконати оцінку ступеня забруднення ґрунтів важкими металами (ВМ) за обома показниками (*ГДК* ВМ наведено у табл. 3.4).

3. Дати висновок щодо переваг (недоліків) застосування методик.

4. За бажанням завдання можна виконати за індивідуальним варіантом, запропонованим здобувачем за темою дисертаційного дослідження.

| жx<br>Норматив                   | __<br>Метал                    |          |                     |                        |     |          |
|----------------------------------|--------------------------------|----------|---------------------|------------------------|-----|----------|
|                                  | ı                              | Dĥ<br>ıυ | Ċи                  | 7<br>Zn                | ັັ  |          |
| $\Gamma \Pi L$<br>$\overline{u}$ | $\overline{\phantom{0}}$<br>v. | v.v      | £<br>$J_{\bullet}U$ | $\mathcal{L}$<br>ں ہی∟ | J.V | <u>.</u> |

Таблиця 3.4 – *ГДК* важких металів у ґрунтах, мг/кг

# *Вихідна інформація для виконання розрахунків*

*Варіант 1:*

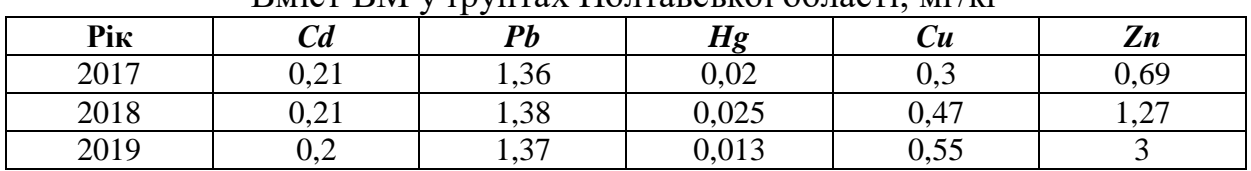

## $\frac{1}{2}$ Вміст ВМ у ґрунтах Полтавської області, мг/кг

## *Варіант 2:*

Вміст ВМ у ґрунтах окремих районів Львівської області (2019 р.), мг/кг

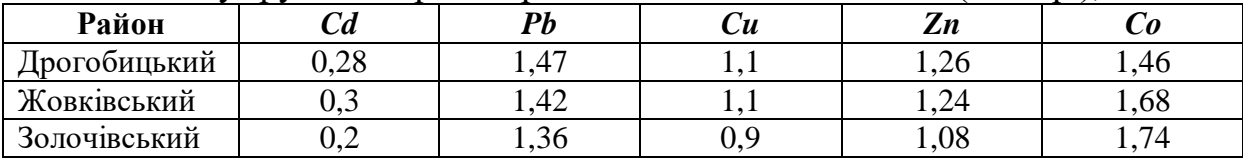

## *Варіант 3:*

Вміст ВМ у ґрунтах окремих районів Львівської області (2019 р.), мг/кг

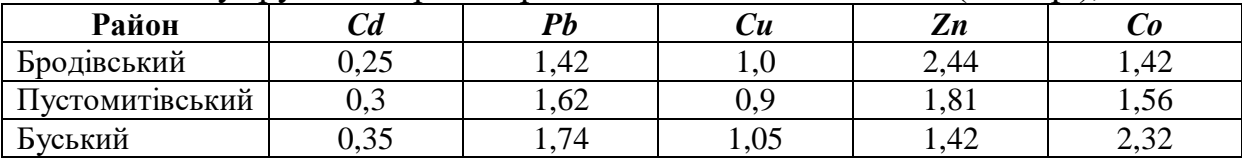

## *Варіант 4:*

Вміст ВМ у ґрунтах окремих районів Львівської області (2019 р.), мг/кг

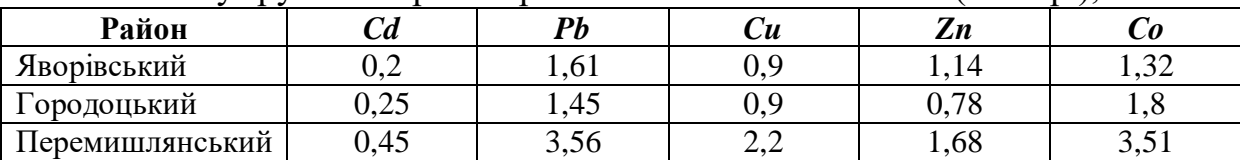

## **4 КОМПЛЕКСНІ ПОКАЗНИКИ ОЦІНКИ ТЕХНОГЕННОГО НАВАНТАЖЕННЯ НА ДОВКІЛЛЯ**

Система показників оцінки техногенного навантаження умовно поділяється на 2 основні групи:

- 1) показники, які використовуються для оцінки окремого виду навантаження або навантаження на певне природне середовище;
- 2) комплексні показники ошінки.

#### **4.1 Оцінка окремих видів навантаження**

Транспортне навантаження для окремої території можна розраховувати із застосуванням декількох показників. До них відноситься, наприклад, показник *Ti*, який визначається за формулою:

$$
T_i = \frac{1}{S_i} \sum l_k \cdot B_k, \qquad (4.1)
$$

де *S<sup>i</sup>* – площа району;

 *l<sup>k</sup>* – довжина автодороги, що має *k*-ту оцінку показника транспортної напруженості *B<sup>k</sup>* [1].

Ще одним показником, який характеризує техногенне навантаження автотранспорту на певній території, є коефіцієнт відносної протяжності автошляхів (*d*):

$$
d = \frac{l}{S},\tag{4.2}
$$

де *l* – сумарна довжина автошляхів на певній території;

*S* – площа території [1].

Як непрямий показник рівня навантаження можна використовувати інтенсивність руху автотранспорту. Так, коефіцієнт *d* може визначатися для певної категорії автодоріг, які, наприклад, характеризуються максимальною інтенсивністю руху автомобільного транспорту. У даному випадку просторові зміни цього показника дозволяють визначити райони з максимальним техногенним навантаженням, що створюється автотранспортом [1].

Стан довкілля в районі або місті в тому числі залежить від стану ландшафту, тобто структури використання земель. Рівень і спрямованість антропогенного впливу, ступінь стійкості ландшафтів на різні види

антропогенного навантаження можна оцінювати як характеристику еколого-господарського стану території [20].

З урахуванням даних земельного кадастру можна розрахувати коефіцієнт природної захищеності (*Кпз*), коефіцієнти абсолютної (*Ка*) і відносної (*Кв*) антропогенної напруженості. Основними вихідними даними для розрахунку є відомості про площі земель, зайнятих тим чи іншим видом діяльності. Пропонуєма система даних про використання земель наведена в табл. 4.1 [20].

Таблиця 4.1 – Система даних про використання земель у *j*-му регіоні [20]

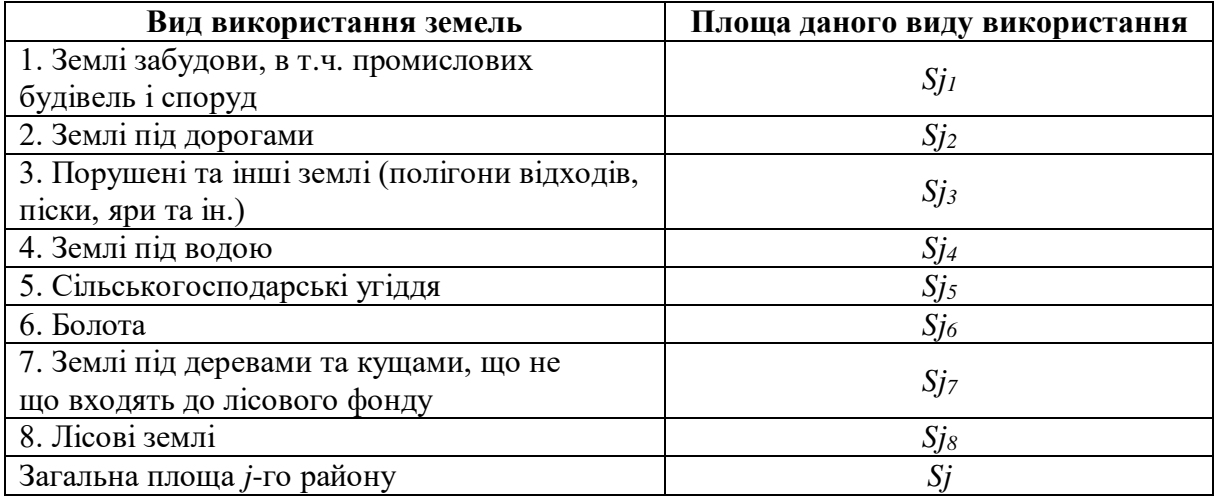

Коефіцієнти абсолютної та відносної напруженості екологогосподарського стану території дозволяють оцінити антропогенне перетворення території. Коефіцієнт абсолютної антропогенної напруженості визначається за формулою:

$$
Ka = Sj_1 / Sj_8. \tag{4.3}
$$

Даний коефіцієнт показує відношення площі сильно порушених забудовою, промисловістю і транспортом земель до площі малопорушених або непорушених територій [20].

Коефіцієнт відносної антропогенної напруженості (*Кв*) – це відношення площі земель з високим антропогенним перетворенням до площі земель з більш низьким антропогенним перетворенням [20]:

$$
K_{\mathcal{E}} = \frac{Sj_I + Sj_2 + Sj_3}{Sj_4 + Sj_5 + Sj_6 + Sj_7 + Sj_8}.\tag{4.4}
$$

В цілому, еколого-господарський стан території найбільшою мірою характеризується коефіцієнтом відносної напруженості, оскільки при

цьому охоплюється вся територія, що розглядається. Коефіцієнт відносної напруженості можна використовувати в якості інтегрального показника, який визначається як співвідношення площі земель з низьким антропогенним навантаженням в районі до площі земель з високим навантаженням. Зниження напруженості ситуації зменшує значення коефіцієнтів, а при значеннях *Кв*, що дорівнюють або близькі до 1,0, напруженість території є збалансованою за ступенем антропогенного перетворення і потенціалу стійкості природи [20].

Коефіцієнт природної захищеності визначається за формулою [20]:

$$
Kn3 = \frac{Sj_8 + 0.8Sj_7 + 0.6Sj_6 + 0.4Sj_5 + 0.2Sj_4}{Sj}.
$$
\n(4.5)

Кожному антропогенному впливу або їх сукупності відповідає свій поріг стійкості природних і природно-антропогенних ландшафтів. Чим різноманітніше ландшафт, тим він більш стійкий. Виражається це, перш за все, через велику кількість і рівномірний розподіл природних біогеоценозів, природоохоронних зон і природних територій, що підлягають особливій охороні. Чим він більший, тим вище природна захищеність території і стійкість ландшафту. Разом з тим рівень природної захищеності залежить і від розподілу земель за ступенем антропогенного перетворення. Землі, які характеризуються високим ступенем антропогенного навантаження, мають низьку природну захищеність [20].

## *Завдання для виконання практичної роботи*

1. Визначити регіони України для оцінки транспортного навантаження (Західна, Південна, Північна або Центральна Україна).

2. Для кожного регіону і областей у його складі окремо за літературними джерелами визначити протяжність автомобільних доріг міжнародного, національного, регіонального і територіального значення.

3. Розрахувати коефіцієнт відносної протяжності автошляхів *d* для обраної території дослідження для кожного виду автодоріг і в цілому для областей.

4. Виконати аналіз транспортного навантаження на територію дослідження.

5. За бажанням завдання можна виконати за індивідуальним варіантом, запропонованим здобувачем за темою дисертаційного дослідження.

## **4.2 Комплексні показники оцінки техногенного навантаження на довкілля**

На даний час єдиного підходу до комплексної оцінки стану довкілля під впливом техногенного навантаження в Україні не існує. Розроблено і застосовуються для оцінок різноманітні методики, які дозволяють виконати оцінку на довкілля в цілому.

Авторами роботи [21] запропоновано визначення рейтингу, який заснований на сумарному утворенні ЗР у складових довкілля за галузями виробничої діяльності. Середній умовний рейтинг (*Р*) небезпеки впливу визначається за формулою:

$$
P = (B_{\Gamma} + B_{P} + B_{T}) / 3, \qquad (4.6)
$$

де *ВГ, ВР*, *В<sup>Т</sup>* – обсяги газоподібних, рідких і твердих ЗР [22].

Принципи класифікація небезпеки галузей виробництва наведені у табл. 4.2.

Таблиця 4.2 – Класифікація галузей виробництва за показниками умовного рейтингу [21]

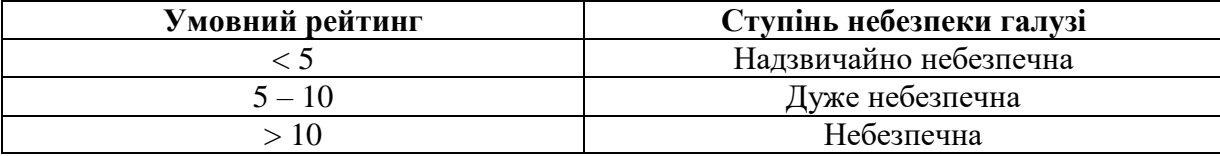

Згідно з таблицею визначається умовний рейтинг певної галузі виробництва. Представлену методику можна використовувати також для оцінки техногенного навантаження на довкілля від кожного джерела забруднення (підприємства) окремо.

Ще одним показником є комплексний показник техногенного впливу на навколишнє середовище певної території:

$$
K_{\kappa} = \left(\frac{M_B}{S_m} + \frac{V_3 \cdot V_C}{S_m} + \frac{M_{B\downarrow\mu}}{S_m}\right) \cdot P_{\mathcal{H}},\tag{4.7}
$$

де *М<sup>В</sup>* – маса викиду ЗР, т/рік;

*S<sup>m</sup>* – площа території області, га;

 $V_3$  — маса води, яка забирається на потреби споживачів, м<sup>3</sup>/рік;

 $V_C$  — маса скидання стічних вод, м<sup>3</sup>/рік;

*МВІД* – маса відходів, що утворилися на даній території, т;

 *Р<sup>Ж</sup>* – кількість жителів, які проживають на даній території, тис. чол. [20, 23].

Комплексний показник техногенного впливу змінюється у широкому діапазоні і дозволяє поділяти території дослідження на декілька екологічних районів за рівнем навантаження. Кожний екологічний район характеризується певним рівнем техногенного навантаження на компоненти довкілля і станом біоти. Як приклад запропоновано такі градації екологічних районів:

1)  $K_{\kappa}$  < 10 • 10<sup>-2</sup>; 2)  $K_{\kappa} = (10 - 100) \cdot 10^{-2}$ ; 3)  $K_{\kappa} = (100 - 1000) \cdot 10^{-2}$ ;

4)  $K_{\kappa}$  > 1000 • 10<sup>-2</sup> [23].

Запропоновано також визначати коефіцієнт техногенного навантаження на регіон з урахуванням наявності об'єктів критичної транспортної інфраструктури (ОКТІ) [24]. До складу ОКТІ відносяться просторово розвинуті мережі залізничних колій, магістральних газопроводів, електромереж і автошляхів, значна частина яких є частиною міжнародних транспортних коридорів. Особливу загрозу серед ОКТІ становлять просторово розподілені залізничні колії, нафто- і газопроводи, мости, потенційно небезпечні об'єкти, магістральні електромережі [24].

Питома щільність ОКТІ визначається за формулою:

$$
M_i = \frac{N_i}{S_i} \equiv \frac{L_i}{S_i'},\tag{4.8}
$$

де *N<sup>i</sup>* – кількість ОКТІ в заданому регіоні;

*L<sup>i</sup>* – довжина відповідного ОКТІ на території певного регіону;

 $S_i$  – площа заданого регіону [24].

В якості показників *М<sup>і</sup>* використовуються такі:

- $-$  *М*<sub>1</sub> питома щільність залізниць, км/тис. км<sup>2</sup>;
- − *М<sup>2</sup>* питома щільність мостів, шт./тис. км<sup>2</sup> ;
- − *М<sup>3</sup>* питома щільність потенційно небезпечних об'єктів, шт./тис. км<sup>2</sup>;
- − *М<sup>4</sup>* питома щільність магістральних електромереж, км/тис. км<sup>2</sup> [24].

Коефіцієнт техногенного навантаження регіонів України, який характеризує відносні рівні питомої щільності характеристик ОКТІ, визначається за формулою:

$$
m_i = \frac{M_i - M_{min}}{M_{max} - M_{min}},\tag{4.9}
$$

де *Mmin* та *Mmax* – відповідно мінімальне і максимальне значення показників питомої щільності ОКТІ [24].

Виходячи з цього, комплексний показник рівня техногенного навантаження регіонів України *Y* визначається за формулою:

$$
Y = \sum_{i=1}^{n} \frac{M_i - M_{min}}{M_{max} - M_{min}}.\tag{4.10}
$$

Відповідно, чим менше значення *Y*, тим нижче рівень техногенного навантаження. Запропоновано 6 вербальних градацій рівнів техногенного навантаження для України: *незначний, помірний, середній, підвищений, високий* і *критичний.* Числові значення градацій можуть варіюватися в залежності від отриманих результатів розрахунків [24].

Розроблено комплексний показник для оцінки екологічної безпеки підприємств [25]. Цей показник базується на таких інтегральних показниках:

− інтегральний коефіцієнт екологічної шкоди;

− інтегральний коефіцієнт впливу економічних факторів;

− інтегральний коефіцієнт впливу еколого-економічних факторів.

Інтегральний коефіцієнт екологічної шкоди *КЕШ* – це показник, який відображає умовну середню екологічну шкоду довкіллю від господарської діяльності підприємства і розраховується за формулою:

$$
K_{EllI} = \sqrt[n]{\frac{B_I}{\Gamma \mathcal{A} K_I}} \cdot \frac{B_2}{\Gamma \mathcal{A} K_2} \cdot \dots \cdot \frac{B_n}{\Gamma \mathcal{A} K_n},
$$
(4.11)

де *В1*, *В2*, … , *В* – фактичні обсяги викидів *i*-ої ЗР в атмосферне повітря та/або скидів у водні об'єкти, та/або розміщення відходів, та/або утворення радіоактивних відходів [25].

Чим нижче значення даного показника, тим вище рівень екологічної безпеки підприємства. Оскільки інтегральний коефіцієнт екологічної шкоди є показником-дестимулятором, то у формулу оцінки загального рівня екологічної безпеки підприємства він вноситься у зворотному значенні, тобто (1 - *КЕШ*) [25].

Інтегральний коефіцієнт впливу економічних факторів *КЕКОН* використовується у зв'язку з необхідністю оцінки стану основних засобів і рівня капітальних інвестицій, оскільки вони значною мірою впливають на рівень екологічної безпеки підприємства. При цьому чим вище значення даного показника, тим вище загальний рівень екологічної безпеки підприємства. Розраховується даний показник за формулою:

$$
K_{EKOH} = \sqrt[3]{K_{np} \cdot K_{on} \cdot d_{\text{kanine}}},\tag{4.12}
$$

де *Кпр* – коефіцієнт придатності основних засобів;

*Кон* − коефіцієнт оновлення основних засобів;

 *капінв* – частка капітальних інвестицій в основні засоби природоохоронного призначення [25].

Складові *КЕКОН* визначаються за формулами, наведеними у табл. 4.3.

| Показники<br>Методика розрахунку                                                         |                                                                                                    | Характеристика                                                                                                    |  |
|------------------------------------------------------------------------------------------|----------------------------------------------------------------------------------------------------|----------------------------------------------------------------------------------------------------|--|
| Коефіцієнт<br>придатності<br>основних засобів                                            | $Knp = 3Bnep / \Pi Bnep$ ,<br>де ЗВпер - залишкова вартість<br>основних засобів підприємства<br>на певну дату; <i>ПВпер</i> - первісна<br>вартість основних засобів<br>підприємства на певну дату                       | Характеризує ступінь<br>придатності основних<br>засобів до експлуатації з<br>урахуванням їх фізичного<br>та морального зношення.                                            |  |
| Коефіцієнт<br>оновлення основних<br>засобів                                              | $K$ <i>OH</i> = $\Pi$ <i>BOH</i> / $\Pi$ <i>BKiH</i> ,<br>де $\Pi$ Вон – первісна вартість<br>уведених у дію нових основних<br>засобів за звітний рік; ПВкін -<br>первісна вартість основних<br>засобів на кінець року. | Характеризує<br>інтенсивність уведення в<br>експлуатацію<br>нових<br>основних засобів.                                                                                      |  |
| Частка капітальних<br>інвестицій в основні<br>засоби<br>природоохоронного<br>призначення | $dkan$ ін $\epsilon$ = КІекол / КІзаг,<br>де <i>КІекол</i> – сума капітальних<br>інвестицій в основні засоби<br>природоохоронного<br>призначення; КІзаг - загальна<br>сума капітальних інвестицій в<br>основні засоби.  | Відображає питому вагу<br>капітальних інвестицій,<br>здійснених в основні<br>засоби природоохоронного<br>призначення, в загальній<br>сумі капітальних<br>інвестицій за рік. |  |

Таблиця 4.3 – Методика розрахунку економічних показників, які характеризують стан основних засобів [25]

Інтегральний коефіцієнт впливу еколого-економічних факторів *КЕКОЛ-ЕКОН* визначається у зв'язку з необхідністю оцінки впливу екозбитковості, екоємності, питомої ваги екологічних витрат та частки утилізованих відходів в обсязі їх утворення на рівень екологічної безпеки підприємства. Його значення повинно перевищувати 1. Чим вище значення *КЕКОЛ-ЕКОН*, тим вище рівень екологічної безпеки підприємства. Розраховується показник за формулою:

$$
K_{EKOJI-EKOH} = \sqrt[4]{P_{eko36} \cdot EM \cdot d_{ekosum} \cdot d_{si0x}},
$$
\n(4.13)

де *Рекозб* − екозбитковість виробництва;

*ЕМ* – екомісткість виробництва;

*ековит* – питома вага екологічних витрат у собівартості продукції;

 *від* – питома вага утилізованих відходів у загальному обсязі їх утворень [25].

Показник екозбитковості виробництва *Рекозб* характеризує суму екологічного податку, що припадає на 1 грн. виготовленої продукції. Його збільшення призводить до зменшення *КЕКОЛ-ЕКОН*. Розрахунок показника *Рекозб* проводиться за формулою:

$$
P_{\text{exos}5} = 1 - (EI \mathcal{L}Q), \tag{4.15}
$$

де *ЕП* – сума екологічного податку;

*Q* – обсяг виробленої продукції (товарів, робіт, послуг) [25].

Екомісткість продукції *ЕМ* визначається відношенням суми екологічних витрат до вартості випущеної продукції і відображає рівень екологічних витрат на одну гривню випущеної продукції:

$$
EM = EB / Q, \qquad (4.16)
$$

де *ЕВ* – сума екологічних витрат [25].

Питома вага екологічних витрат у собівартості виробленої продукції *ековит* розраховується за формулою:

$$
d_{exosum} = EB / CT,
$$
\n(4.17),

де *СП* – собівартість виробленої продукції [25].

Питома вага утилізованих відходів у загальному обсязі їх утворень *від* визначається за формулою:

$$
d_{\rm{e}\rm{i}\rm{o}} = VTM J / VTBOP, \qquad (4.18)
$$

де *УТИЛ* – обсяг утилізованих відходів;

*УТВОР* – обсяг утворених відходів [25].

Інтегральний показник загального рівня екологічної безпеки підприємства *РЕБ* розраховується за формулою [25]:

$$
PEB = \sqrt[3]{(1 - K_{EIII}) \cdot K_{EKOH} \cdot K_{EKOH-EKOH}}.
$$
\n(4.19)

Рейтинг медико-екологічної напруженості території *Ім-е* розраховується за формулою:

$$
Im-e = I_1 + I_2 + I_3 + I_4 + I_5 + I_6, \qquad (4.20)
$$

де *І<sup>1</sup>* – загальна захворюваність дорослого населення (випадків на 1000); *І<sup>2</sup>* – захворюваність новоутвореннями дорослого населення (випадків на 1000);

*І<sup>3</sup>* – загальна захворюваність дитячого населення (випадків на 1000);

 $I_4$  – сумарне емісійне навантаження на повітряний басейн (т/рік/км<sup>2</sup>);

 $I_5$  – сумарне техногенне навантаження на поверхневі води (тис. м<sup>3</sup>/рік);

 *І<sup>6</sup>* – питоме техногенне навантаження на земельні ресурси (кг/га/рік) [26].

Ще однією групою показників оцінки рівня техногенного

навантаження на довкілля є розрахунок окремих модулів навантаження на складові довкілля [27]. До таких модулів відносяться:

1) модуль техногенного навантаження на повітряний басейн (*МПБ*) за показниками обсягів викидів ЗР від стаціонарних і пересувних джерел (цей показник передбачає суму двох значень);

2) модуль техногенного навантаження на водні об'єкти (*МВО*) за показниками скидів СВ і ЗР у їх складі (цей показник не передбачає сумування, оскільки кількість ЗР у стічних та інших зворотних водах є їх складовою);

3) модуль техногенного навантаження на ГС (*МГС*) умовно за показниками відходів, які утворено і накопичено в регіоні (цей показник також може передбачати суму двох значень).

## *Завдання для виконання практичних робіт*

## *Практична робота 1:*

1. Згідно з індивідуальним варіантом, отриманим від викладача, розрахувати комплексний показник техногенного впливу на навколишнє середовище *К<sup>к</sup>* певної території України.

2. Виконати ранжування території на екологічні райони за рівнем навантаження.

3. За бажанням завдання можна виконати за індивідуальним варіантом, запропонованим здобувачем за темою дисертаційного дослідження.

# *Вихідна інформація для виконання розрахунків*

## *Варіант 1:*

Показники техногенного впливу на регіони Південної України (2019 р.)

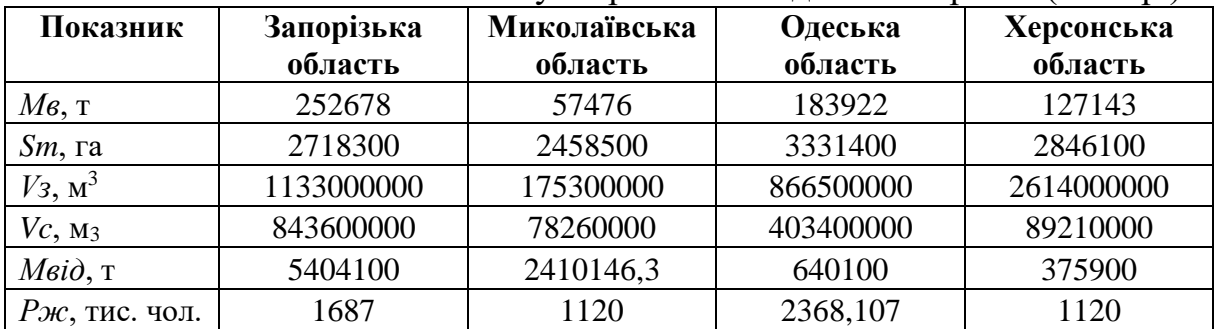

## *Варіант 2:*

Показники техногенного впливу на регіони Центральної України (2019 р.)

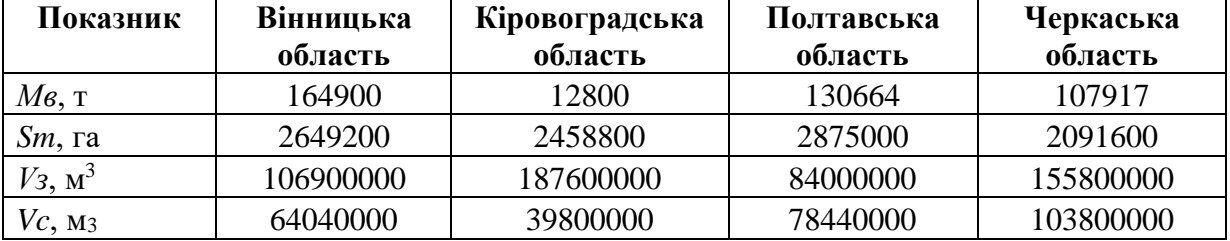

Продовження таблиці

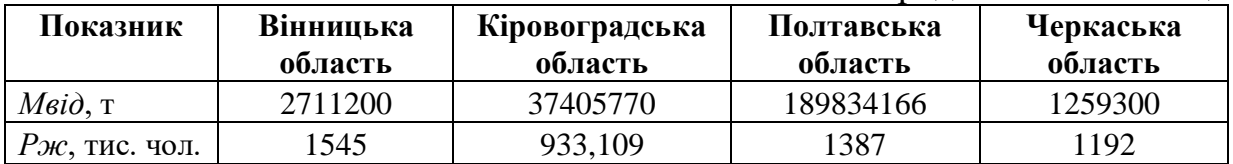

## *Варіант 3:*

Показники техногенного впливу на регіони Західної України (2019 р.)

| Показник                  | Волинська | Івано-Франківська | Львівська | <b>Рівненська</b> |
|---------------------------|-----------|-------------------|-----------|-------------------|
|                           | область   | область           | область   | область           |
| $M_6$ , T                 | 48182     | 244071            | 177730    | 49500             |
| $Sm$ , га                 | 2014400   | 1392700           | 2183300   | 2005100           |
| $V_3$ , $M^3$             | 53500000  | 81510000          | 168600000 | 124900000         |
| $V_c$ , $M_3$             | 39790000  | 61080000          | 168200000 | 52210000          |
| $M\epsilon i\partial$ , T | 668100    | 2991705,3         | 2159665   | 553000            |
| Рж, тис. чол.             | 1031      | 1368              | 2512      | 1153              |

## *Практична робота 2:*

1. За вибором здобувача обрати область України, для якої виконати оцінку техногенного навантаження на довкілля за такими показниками:

- − комплексний показник рівня техногенного навантаження регіонів України *Y* з урахуванням наявності ОКТІ;
- − модуль техногенного навантаження на повітряний басейн *МПБ*;
- − модуль техногенного навантаження на водні об'єкти *МВО*;
- − модуль техногенного навантаження на геологічне середовище *МГС*.

2. За отриманими даними зробити висновок щодо переваг і недоліків методик оцінки, які були застосовані для розрахунків.

## **ПЕРЕЛІК ПОСИЛАНЬ**

- 1. Сафранов Т.А., Адаменко Я.О., Приходько В.Ю., Шаніна Т.П., Чугай А.В., Колісник А.В. Системний аналіз якості навколишнього середовища. Підручник. Одеса: Екологія, 2015. 244 с.
- 2. Безуглая Э.Ю. Мониторинг состояния загрязнения атмосферы в городах. Ленинград: Гидрометеоиздат, 1986. 116 с.
- 3. Какарека С.В. Оценка суммарного загрязнения атмосферного воздуха. *Институт Природопользования НАН Беларуси.* 2012. С.  $14 - 20$ .
- 4. Електронний ресурс: URL: [https://ref.epa.vic.gov.au/your-еnvironment/](https://ref.epa.vic.gov.au/your-еnvironment/%20air/air-pollution/air-quality-index/calculating-a-station-air-quality-index)  [air/air-pollution/air-quality-index/calculating-a-station-air-quality-index](https://ref.epa.vic.gov.au/your-еnvironment/%20air/air-pollution/air-quality-index/calculating-a-station-air-quality-index) (дата звернення: 21.03.2020).
- 5. Кориневская В.Ю. Оценка воздействия предприятий на воздушный бассейн города с учётом многокомпонентного состава выбросов. *Збірник наукових праць ЛНАУ. Сер.: Технічні науки*. 2008. № 81. С.  $306 - 311$ .
- 6. Електронний ресурс: URL: [https://zakon.rada.gov.ua/laws/show/z0156-](https://zakon.rada.gov.ua/laws/show/z0156-20#n16) [20#n16](https://zakon.rada.gov.ua/laws/show/z0156-20#n16) (дата звернення: 27.08.2021).
- 7. Сніжко С.І. Оцінка та прогнозування якості природних вод. Київ: Ніка-Центр, 2001. 262 с.
- 8. Игошин Н.И. Проблемы восстановления малых рек и водоёмов. Гидроэкологические аспекты: Учебное пособие. Харьков: Бурун Книга, 2009. 240 с.
- 9. Романенко В.Д., Жукинський В.М., Оксіюк О.П., Яцик А.В., Чернявська А.П. Методика екологічної оцінки якості поверхневих вод за відповідними категоріями. Київ: Символ-Т, 1998. 28 с.
- 10.Шабанов В.В., Маркин В.Н. Методика эколого-водохозяйственной оценки водных объектов. Монография. Москва: ФГБОУ ВПО РГАУ МСХА им. К.А. Тимирязева, 2014. 162 с.
- 11.Яцик А.В. Водогосподарська екологія. Т.3. Київ: Генеза, 2004. 494 с.
- 12.Кулаков А.А., Шафигуллина А.Ф. Мониторинг источников техногенной нагрузки на водные экосистемы. *Проблемы экологического мониторинга и моделирования экосистем.* 2017. Т. 28. № 6. С. 99 – 105.
- 13.Кулаков А.А., Шафигуллина А.Ф. Совершенствование водопользования: проблемы и перспективы. *Молочнохозяйственный вестник*. 2016. № 4. С. 52 – 62.
- 14.Сает Ю.Е., Ревич Б.А., Янин Е.П. Геохимия окружающей среды. Москва: Недра, 1990. 335 с.
- 15.Збірник важливих офіційних матеріалів з санітарних і протиепідемічних питань. Видання офіційне. Т.5. Київ: Міністерство

охорони здоров'я України, Головне санітарно-епідеміологічне управління, 1996. 100 с.

- 16.Богданов Н.А., Чуйков Ю.С., Рыбкин В.С. Метод оценки состояния земель по индексу загрязнения почв. *Астраханский Вестник экологического образования.* 2013. № 1 (23). С. 102 – 112.
- 17.Гольдберг В.М. Взаимосвязь загрязнения подземных вод и природной среды. Ленинград: Гидрометеоиздат,1987. 248 с.
- 18.Королев В.А. Мониторинг геологической среды. Москва: Издательство МГУ, 1995. 272 с.
- 19.Азаров Б.Ф., Кузнецова С.М., Клейнос Г.А. Количественная оценка техногенной нагрузки объектов коммунального хозяйства на геологическую среду. Електронний ресурс: URL: [http://elib.altstu.ru/journals/Files/va2000\\_1/pages/21\\_p/211.htm](http://elib.altstu.ru/journals/Files/va2000_1/pages/21_p/211.htm) (дата звернення: 10.01.2021).
- 20.Мыларщиков А.М. Систематизация методов оценки антропогенного воздействия на окружающую среду. *Науковедение.* 2012. № 3. Електронний ресурс: URL: <https://cyberleninka.ru/article/n/> sistematizatsiya-metodov-otsenki-antropogennogo-vozdeystviya-naokruzhayuschuyu-sredu (дата звернення: 10.01.2021).
- 21.Белоусова А.П., Руденко Е.Э., Миняева Ю.В. Методика оценки суммарной техногенной нагрузки на окружающую среду з зоне Чернобыльского следа. *Вода и экология: проблемы и решения.* 2019.  $N<sub>2</sub>$  (78). C. 59 – 67.
- 22.Пляцук Д.Л., Бойко В.В. Економічні аспекти оцінки екологічних ризиків у техногенно навантажених регіонах. *Механізм регулювання економіки.* 2012. № 4. С. 222 – 226.
- 23.Гамм Т.А., Калие А.Ж. Дифференциация территории по экологическим показателям техногенной нагрузки. *Вестник ОГУ.* 2004. № 9. С. 98 – 101.
- 24.Іванюта С.П. Наукові основи оцінки ризиків і загроз екологічній безпеці регіонів України: дис. на здобуття наукового ступеня д-ра т. наук: 21.06.01 / НТУ України «Київський політехнічний інститут». Київ. 2017. 323 с.
- 25.Радевич Т.В., Ночовна Ю.О., Самбурська Н.І. Моделювання інтегрального показника загального рівня екологічної безпеки підприємства. *Економічний аналіз.* 2017. Т. 27. № 2. С, 182 – 191.
- 26.Куролап С.А., Яковенко Н.В., Федотов В.И., Михно В.Б., Костылева Л.Н. Геоэкологическая диагностика субъектов Центрального Черноземья. *Юг России: экология, развитие.* 2019. Т. 14.  $\mathbb{N}$ <sup>o</sup> 1. C. 67 – 80.
- 27.Чугай А.В. Науково-методологічні засади комплексної оцінки техногенного навантаження на поліфункціональні території (на прикладі Північно-Західного Причорномор'я): дис. на здобуття

наукового ступеня д-ра т. наук: 21.06.01 / Київський національний університет будівництва і архітектури. Київ. 2020. 368 с.